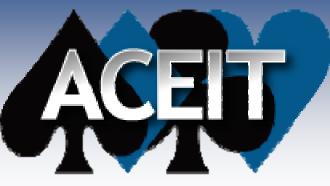

Automated Cost Estimating Integrated Tools

## **ACEIT 7.3 Sneak Peek**

ACEIT Users Workshop National - Public Audience February 1-2, 2011 Sabrina Beane Mike Allen

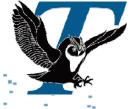

Approved for Public Release

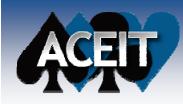

### **ACEIT 7.3 Sneak Peek**

NOTE: Screen captures in this presentation are from ACE 7.3 pre-Alpha and are subject to change.

### Outline

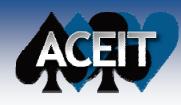

#### **Session Building**

- WBS Builder
- Milestone Phasing
- Partial Year Calculations
- Monthly/Quarterly Inputs
- RI\$K Wizard
- **Session Analysis** 
  - Traceback Navigator Enhancements
- **Reporting in ACE** 
  - New Learning Curve Report
  - Additional Formatting Options
  - Enhanced Report Filtering/Summarizing
  - New Charting Capability

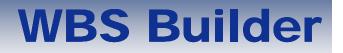

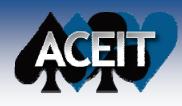

- The WBS Builder simplifies the process of selecting and expanding System WBS/CES structures
- A new interface accessible from the New Session dialog

| New Session |                                                                                                    |  |  |  |  |  |  |  |  |  |  |
|-------------|----------------------------------------------------------------------------------------------------|--|--|--|--|--|--|--|--|--|--|
| Program —   |                                                                                                    |  |  |  |  |  |  |  |  |  |  |
| Name:       | My Program Default                                                                                                    |  |  |  |  |  |  |  |  |  |  |
| Base Year:  | 2010 🛟                                                                                                    |  |  |  |  |  |  |  |  |  |  |
| Units:      | M V Currency: \$ V                                                                                                    |  |  |  |  |  |  |  |  |  |  |
| First Year: | 2007 🛟 Last Year: 2020 🛟                                                                                                    |  |  |  |  |  |  |  |  |  |  |
| Maximum R   | ows: 200 🗢                                                                                                    |  |  |  |  |  |  |  |  |  |  |
| Default Cas | e: Point Estimate                                                                                                    |  |  |  |  |  |  |  |  |  |  |
| O Use a ses | m WBS/CES indenture structure(s)<br>ssion template Browse                                                                                   |  |  |  |  |  |  |  |  |  |  |
| ARM         | WBS/CES Selection  ARMY CES (AIRCRAFT)  ARMY CES (AIS)  ARMY CES (ELECTRONICS)  ARMY CES (GENERIC)  ARMY CES (MISSILE)  ARMY CES (ORDNANCE) |  |  |  |  |  |  |  |  |  |  |
| Show A      | II O Show System O Show Custom                                                                                                    |  |  |  |  |  |  |  |  |  |  |
| < Back      | Next > Finish Cancel Help                                                                                                    |  |  |  |  |  |  |  |  |  |  |

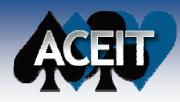

### **WBS Builder**

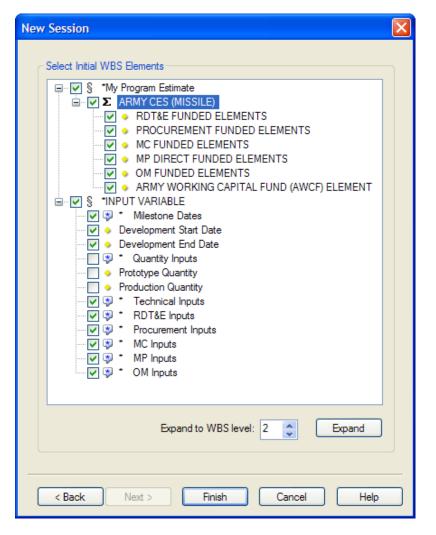

- New WBS/CES tree view for selecting specific elements
- Specify "down to level" for expanding WBS/CES structure
- Section headers for Input Variables can be selected

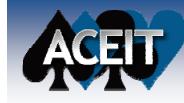

#### **WBS Builder**

Many options available for selecting and unselecting rows

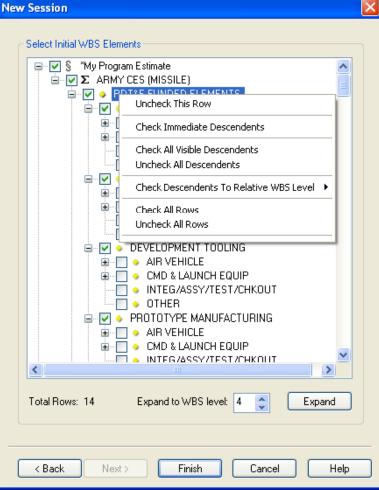

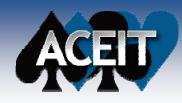

# **Milestone Phasing**

- New "MS" Time Phasing method
- Generates a phasing profile based on the percent of a row's total cost spent through selected milestone dates
- Similar to Beta phasing but with multiple Time/Spent pairs

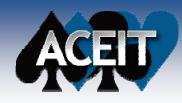

# **Milestone Phasing**

#### A Milestone Dates section must be specified in the Input Variables

|    | WBS/CES Description       | Inidio II Point Estimato - |             | Phasing<br>Method | Equation / Throughput                      |
|----|---------------------------|----------------------------|-------------|-------------------|--------------------------------------------|
| 4  |                           |                            |             |                   |                                            |
| 5  | *INPUT VARIABLES          | *IN_VAR                    |             |                   |                                            |
| 6  | **Milestone Dates         | *MilestoneDates            | )           |                   |                                            |
| 7  | Milestone B Start         | MS_B_StartDate             | 010CT2010 * | С                 | 01OCT2010                                  |
| 8  | Preliminary Design Review | PDRDate                    | 01APR2012 * | С                 | DateAdd(MS_B_StartDate, 0,MSB_PDRDuration) |
| 9  | Critical Design Review    | CDRDate                    | 01APR2014 * | С                 | DateAdd(PDRDate,0,PDR_CDRDuration)         |
| 10 | Delivery                  | DeliveryDate               | 01AUG2015 * | С                 | DateAdd(CDRDate,0,CDR_DelDuration)         |
| 11 | Development End Date      | DevEndDate                 | 01FEB2016 * | С                 | DateAdd(DeliveryDate,0,Del_DevEndDuration) |
| 12 |                           |                            |             |                   |                                            |
| <  |                           |                            |             |                   | >                                          |

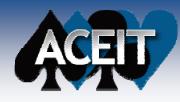

#### **Milestone Dates**

- Milestone phasing "profiles" are created through the Tools menu
- The profile names act as keywords so a profile can be used on several rows

| 3F | Milestone Pha     | asing Profiles           |               |
|----|-------------------|--------------------------|---------------|
| ſ  | Milestone Phasing | ) Profiles               |               |
|    | Name              | Last Updated Rows Refere | ncing Profile |
|    | MilestoneB        | 11/24/2010 7:24:01 AM 3  |               |
|    |                   |                          |               |
|    |                   |                          |               |
|    |                   |                          |               |
|    |                   |                          |               |
|    |                   |                          |               |
|    | <                 | III                      |               |
|    | New               | Copy Rename Edit Delete  |               |
|    |                   |                          |               |
|    |                   | ОК                       | Cancel Help   |

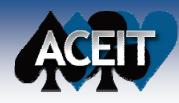

### **Milestone Dates**

- New Milestone Phasing Profile dialog is autopopulated with the values from Milestone Date section
- Enter a name for the profile and the cumulative percent spent to any of the dates

| N | ew M  | ilestone Phasin    | ig Profile                                                                              |                |                  |   |          |
|---|-------|--------------------|-----------------------------------------------------------------------------------------|----------------|------------------|---|----------|
| 1 | spent | through the milest | -populated from the Milest<br>one date listed in the Date<br>ulative % spent at the Fin | column for any | number of milest |   |          |
|   |       | ID                 | Milestone                                                                               | Date           | Cum Spent(%)     | ^ | Paste ID |
|   | 1     | MS_B_StartDate     | Milestone B Start                                                                       | 010CT2010      |                  |   |          |
|   | 2     | PDRDate            | Peliminary Design Review                                                                | 01APR2012      |                  |   | ОК       |
|   | 3     | CDRDate            | Critical Design Review                                                                  | 01APR2014      |                  |   | Const    |
|   | 4     | DeliveryDate       | Delivery                                                                                | 01AUG2015      |                  |   | Cancel   |
|   | 5     | DevEndDate         | Development End Date                                                                    | 01FEB2016      |                  |   | Help     |
|   |       |                    |                                                                                         |                |                  | ~ |          |

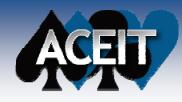

# **Milestone Phasing**

- To phase a row with a profile, select phasing method "MS"
- Enter a Start Date and Finish Date
- Select the Milestone Phasing Profile

| 🖻 Input All Form                                                                                                    |                                                                                                    |
|----------------------------------------------------------------------------------------------------|----------------------------------------------------------------------------------------------------|
| Selected Row<br>3 V<br>Goto<br>3 V<br>V Include Children<br>- K & & & & = & & & & & & & & & & & & & &                                                                       | Title:       Development Engineering       Phasing Method:       Image: Constraint of the state of the state of the |
| <ul> <li>My Program Estimate</li> <li>My Program Estimate</li> <li>Development Engineering</li> <li>INPUT VARIABLES</li> <li>"Milestone Dates</li> <li>Durations</li> </ul> | Summary       Adjustments       FY Inputs       Monthly       Learning       Spread Total       RI\$K       C >         Duration       Start Date       S       B       StartDate       Finish Date       DevEndDate       Time         Shape       BETA       Spent (%):       %       %       Image: Constraint of the start of the start of th                                                                                                    |

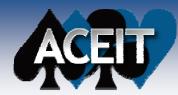

## **Milestone Phasing**

#### **Methodology Screen**

|       | stone Phasing Result.aceit - N<br>WBS/CES Description | Unique ID       | Point Estimate  | Phasing<br>Method | Equation / Throughput                      | Fiscal<br>Year | Units | Milestone<br>Phasing | Start Date     | Finish Date |
|-------|-------------------------------------------------------|-----------------|-----------------|-------------------|--------------------------------------------|----------------|-------|----------------------|----------------|-------------|
| 1     | *My Program Estimate                                  | *Estimate       |                 |                   |                                            |                |       |                      |                |             |
| 2     |                                                       |                 |                 |                   |                                            |                |       |                      |                |             |
| 3     | Development Engineering                               |                 | \$ 18,304.000 * | MS                | Avg_Rate\$ * MSB_Duration * LOE_MSB        |                |       | MilestoneB           | MS_B_StartDate | DevEndDate  |
| 4     |                                                       |                 |                 |                   |                                            |                |       |                      |                |             |
| 5     | *INPUT VARIABLES                                      | *IN_VAR         |                 |                   |                                            |                |       |                      |                |             |
| 6     | **Milestone Dates                                     | *MilestoneDates |                 |                   |                                            |                |       |                      |                |             |
| 7     | Milestone B Start                                     | MS_B_StartDate  | 01JAN2011 *     | С                 | 01JAN2011                                  |                |       |                      |                |             |
| 8     | Peliminary Design Review                              | PDRDate         | 01JUL2012 *     | С                 | DateAdd(MS_B_StartDate, 0,MSB_PDRDuration) |                |       |                      |                |             |
| 9     | Critical Design Review                                | CDRDate         | 01JUL2014 *     | С                 | DateAdd(PDRDate,0,PDR_CDRDuration)         |                |       |                      |                |             |
| 10    | Delivery                                              | DeliveryDate    | 01NOV2015 *     | С                 | DateAdd(CDRDate,0,CDR_DelDuration)         |                |       |                      |                |             |
| 11    | Development End Date                                  | DevEndDate      | 01MAY2016 *     | С                 | DateAdd(DeliveryDate,0,Del_DevEndDuration) |                |       |                      |                |             |
| < î   |                                                       |                 |                 |                   |                                            |                |       |                      |                | >           |
| Metho | dology / Spread Total /                               |                 |                 |                   |                                            |                |       |                      |                |             |

#### **BY Results**

| ing Resu | ılt.aceit - Inputs/Results Vi              | ewer (BY201                                                                                                    | 0\$K)                                                                |                                    |                                                                                                    |                                                                                                    |                                                                                                    |                                                                                                    |                                                                                                    | X                                                                                                    |
|----------|--------------------------------------------|----------------------------------------------------------------------------------------------------|----------------------------------------------------------------------|------------------------------------|----------------------------------------------------------------------------------------------------|----------------------------------------------------------------------------------------------------|----------------------------------------------------------------------------------------------------|----------------------------------------------------------------------------------------------------|----------------------------------------------------------------------------------------------------|----------------------------------------------------------------------------------------------------|
|          | WBS/CES Description                        | Total                                                                                                    | FY 2010                                                              | FY 2011                            | FY 2012                                                                                                    | FY 2013                                                                                                    | FY 2014                                                                                                    | FY 2015                                                                                                    | FY 2016                                                                                                    | ^                                                                                                    |
| 1        | *My Program Estimate                       |                                                                                                    |                                                                      |                                    |                                                                                                    |                                                                                                    |                                                                                                    |                                                                                                    |                                                                                                    |                                                                                                    |
| 2        |                                            |                                                                                                    |                                                                      |                                    |                                                                                                    |                                                                                                    |                                                                                                    |                                                                                                    |                                                                                                    |                                                                                                    |
| 3        | Development Engineering                    | \$ 18,304.000                                                                                                    |                                                                      | \$ 2,014.954                       | \$ 4,490.172                                                                                                    | \$ 4,354.271                                                                                                    | \$ 3,666.661                                                                                                    | \$ 2,678.346                                                                                                    | \$1,099.597                                                                                                    |                                                                                                    |
| 4        |                                            |                                                                                                    |                                                                      |                                    |                                                                                                    |                                                                                                    |                                                                                                    |                                                                                                    |                                                                                                    |                                                                                                    |
| 5        | *INPUT VARIABLES                           |                                                                                                    |                                                                      |                                    |                                                                                                    |                                                                                                    |                                                                                                    |                                                                                                    |                                                                                                    |                                                                                                    |
| 6        | **Milestone Dates                          |                                                                                                    |                                                                      |                                    |                                                                                                    |                                                                                                    |                                                                                                    |                                                                                                    |                                                                                                    |                                                                                                    |
| 7        | Milestone B Start                          | 01JAN2011                                                                                                    |                                                                      |                                    |                                                                                                    |                                                                                                    |                                                                                                    |                                                                                                    |                                                                                                    |                                                                                                    |
| 8        | Peliminary Design Review                   | 01JUL2012                                                                                                    |                                                                      |                                    |                                                                                                    |                                                                                                    |                                                                                                    |                                                                                                    |                                                                                                    |                                                                                                    |
| 9        | Critical Design Review                     | 01JUL2014                                                                                                    |                                                                      |                                    |                                                                                                    |                                                                                                    |                                                                                                    |                                                                                                    |                                                                                                    |                                                                                                    |
| 10       | Delivery                                   | 01N0V2015                                                                                                    |                                                                      |                                    |                                                                                                    |                                                                                                    |                                                                                                    |                                                                                                    |                                                                                                    |                                                                                                    |
| 11       | Development End Date                       | 01MAY2016                                                                                                    |                                                                      |                                    |                                                                                                    |                                                                                                    |                                                                                                    |                                                                                                    |                                                                                                    | ~                                                                                                    |
|          | 1<br>2<br>4<br>5<br>6<br>7<br>8<br>9<br>10 | WBS/CES Description         1       *My Program Estimate         2       3         3       Development Engineering         4       5         5       *INPUT VARIABLES         6       **Milestone Dates         7       Milestone B Start         8       Peliminary Design Review         9       Critical Design Review         10       Delivery | WBS/CES Description       Total         1       *My Program Estimate | 1     *My Program Estimate       2 | WBS/CES Description       Total       FY 2010       FY 2011         1       *My Program Estimate       -       -         2       -       -       -         3       Development Engineering       \$ 18,304.000       \$ 2,014.954         4       -       -       -         5       *INPUT VARIABLES       -       -         6       **Milestone Dates       -       -         7       Milestone B Start       01JAL2011       -         8       Peliminary Design Review       01JUL2012       -         9       Critical Design Review       01JUL2014       -         10       Delivery       01N0V2015       - | WBS/CES Description       Total       FY 2010       FY 2011       FY 2012         1       "My Program Estimate       -       -       -         2       -       -       -       -         3       Development Engineering       \$ 18,304.000       \$ 2,014.954       \$ 4,490.172         4       -       -       -       -       -         5       *INPUT VARIABLES       -       -       -       -         6       **Milestone Dates       -       -       -       -       -         7       Milestone B Statt       01JUL2012       -       -       -       -       -         9       Critical Design Review       01JUL2014       -       -       -       -       -       -       -       -       -       -       -       -       -       -       -       -       -       -       -       -       -       -       -       -       -       -       -       -       -       -       -       -       -       -       -       -       -       -       -       -       -       -       -       -       -       -       -       -       - | WBS/CES DescriptionTotalFY 2010FY 2011FY 2012FY 20131*My Program Estimate23Development Engineering\$18,304.000\$2,014.954\$4,490.172\$4,354.27145*INPUT VARIABLES6**Milestone Dates7Milestone B Start01JAN20118Peliminary Design Review01JUL20129Critical Design Review01JUL201410Delivery01N0V2015 | WBS/CES DescriptionTotalFY 2010FY 2011FY 2012FY 2013FY 20141*My Program Estimate23Development Engineering\$18,304.000\$2,014.954\$4,490.172\$4,354.271\$3,666.66145*INPUT VARIABLES6**Milestone Dates7Milestone B Statt01JAN20118Peliminary Design Review01JUL20129Critical Design Review01JUL201410Delivery01N0V2015 | WBS/CES DescriptionTotalFY 2010FY 2011FY 2012FY 2013FY 2014FY 20151*My Program Estimate <td>WBS/CES Description         Total         FY 2010         FY 2011         FY 2012         FY 2013         FY 2014         FY 2015         FY 2016           1         *My Program Estimate         -         -         -         -         -         -         -         -         -         -         -         -         -         -         -         -         -         -         -         -         -         -         -         -         -         -         -         -         -         -         -         -         -         -         -         -         -         -         -         -         -         -         -         -         -         -         -         -         -         -         -         -         -         -         -         -         -         -         -         -         -         -         -         -         -         -         -         -         -         -         -         -         -         -         -         -         -         -         -         -         -         -         -         -         -         -         -         -         -         -         -&lt;</td> | WBS/CES Description         Total         FY 2010         FY 2011         FY 2012         FY 2013         FY 2014         FY 2015         FY 2016           1         *My Program Estimate         -         -         -         -         -         -         -         -         -         -         -         -         -         -         -         -         -         -         -         -         -         -         -         -         -         -         -         -         -         -         -         -         -         -         -         -         -         -         -         -         -         -         -         -         -         -         -         -         -         -         -         -         -         -         -         -         -         -         -         -         -         -         -         -         -         -         -         -         -         -         -         -         -         -         -         -         -         -         -         -         -         -         -         -         -         -         -         -         -         -         -< |

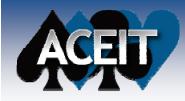

- The Fiscal Year Factor phasing method "F" only works on complete years regardless of where the Start and Finish date fall within a year
- The new Partial FY Factor phasing method "FP" will prorate the equation result for the fraction of the year that falls within the start and finish years

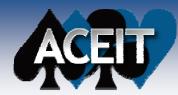

# **Partial Year Calculation**

#### Methodology Screen

|   | WBS/CES Description     | Unique ID       | Point Estimate  | Phasing<br>Method | Equation / Throughput             | Start Date     | Finish Date |
|---|-------------------------|-----------------|-----------------|-------------------|-----------------------------------|----------------|-------------|
| 1 | *My Program Estimate    | *Estimate       |                 |                   |                                   |                |             |
| 2 |                         |                 |                 |                   |                                   |                |             |
| 3 | Development Engineering |                 | \$ 20,592.000 * | F                 | Avg_Rate\$ * 12[months] * LOE_MSB | MS_B_StartDate | DevEndDate  |
| 4 | Development Engineering |                 | \$ 18,301.636 * | FP                | Avg_Rate\$ * 12[months] * LOE_MSB | MS_B_StartDate | DevEndDate  |
| 5 |                         |                 |                 |                   |                                   |                |             |
| 6 | *INPUT VARIABLES        | *IN_VAR         |                 |                   |                                   |                |             |
| 7 | **Milestone Dates       | *MilestoneDates |                 |                   |                                   |                |             |
| 8 | Milestone B Start       | MS_B_StartDate  | 01JAN2011 *     | С                 | 01JAN2011                         |                |             |
| 9 | Development End Date    | DevEndDate      | 01MAY2016 *     | С                 | 01MAY2016                         |                |             |
| • |                         |                 |                 |                   |                                   |                | >           |

#### **BY Results**

| 🗱 Partial Year Resul | Partial Year Result.aceit - Inputs/Results Viewer (BY2010\$K) |                         |               |         |              |              |              |              |              |              |                      |  |  |  |
|----------------------|---------------------------------------------------------------|-------------------------|---------------|---------|--------------|--------------|--------------|--------------|--------------|--------------|----------------------|--|--|--|
| Point Estimate       |                                                               | WBS/CES Description     | Total         | FY 2010 | FY 2011      | FY 2012      | FY 2013      | FY 2014      | FY 2015      | FY 2016      | <ul> <li></li> </ul> |  |  |  |
|                      | 1                                                             | *My Program Estimate    |               |         |              |              |              |              |              |              |                      |  |  |  |
|                      | 2                                                             |                         | Í             |         |              |              |              |              |              |              |                      |  |  |  |
|                      | 3                                                             | Development Engineering | \$ 20,592.000 |         | \$ 3,432.000 | \$ 3,432.000 | \$ 3,432.000 | \$ 3,432.000 | \$ 3,432.000 | \$ 3,432.000 |                      |  |  |  |
|                      | 4                                                             | Development Engineering | \$18,301.636  |         | \$ 2,566.948 | \$ 3,432.000 | \$ 3,432.000 | \$ 3,432.000 | \$ 3,432.000 | \$ 2,006.689 |                      |  |  |  |
|                      | 5                                                             |                         |               |         |              |              |              |              |              |              | ~                    |  |  |  |

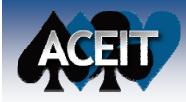

# **Monthly/Quarterly Inputs**

- Users can now enter and store Monthly or Quarterly input values
- Users specify the year range to enter monthly inputs
- Values are binned into their appropriate years for further calculations
- Monthly lead/lag can be specified and is applied to monthly inputs before they are binned into years
- Used with the Throughput phasing methods: IS, I, BY, TY, and SY

| ACE Session Properties            |                            | $\mathbf{X}$ |
|-----------------------------------|----------------------------|--------------|
| RI\$K and Config Reportin         |                            |              |
| General Calcula                   | tion Errors Inflation      |              |
| Program Name:                     | UAV Demo                   |              |
| Base Year:                        | 2010 🛟                     |              |
| Units:                            | K 🗸 Currency: S 🗸          |              |
| First Year:                       | 2003 🔹 Last Year: 2025 🜲   |              |
| Time Increments                   |                            |              |
| ○ Yearly only <ul><li>○</li></ul> | Monthly 🔘 Quarterly        |              |
| Range for Monthly o               | or Quarterly               |              |
| First Year: 20                    | 10 🗘 Last 2012             |              |
|                                   |                            |              |
| Default Case (Bold Title):        | Point Estimate             |              |
| Baseline Case (Color Title):      | Point Estimate             |              |
| Maximum Rows:                     | 472 🗘                      |              |
|                                   |                            |              |
|                                   |                            |              |
|                                   |                            |              |
|                                   |                            |              |
| ОК                                | Cancel Set as Default Help |              |

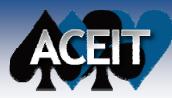

# **Monthly Inputs**

| Monthly Results.aceit - Month                                                          | nly Phasing       | (BY 201 | OSK)                                                       |                                               |                                                                                                    |          |          |          |          |         |
|----------------------------------------------------------------------------------------|-------------------|---------|------------------------------------------------------------|-----------------------------------------------|----------------------------------------------------------------------------------------------------|----------|----------|----------|----------|---------|
| WBS/CES Description                                                                    | Phasing<br>Method | Approp  | Monthly<br>Lead/Lag                                        | Oct 2011                                      | Nov 2011                                                                                                    | Dec 2011 | Jan 2012 | Feb 2012 | Mar 2012 | Apr 201 |
| 1 *My Program Estimate                                                                 |                   |         |                                                            |                                               |                                                                                                    |          |          |          |          |         |
| 2                                                                                      |                   |         |                                                            |                                               |                                                                                                    |          |          |          |          |         |
| 3 BY Throughput                                                                        | BY                | 3020    |                                                            |                                               | 6                                                                                                    | 7        |          |          |          |         |
| 4                                                                                      |                   |         |                                                            |                                               |                                                                                                    |          |          |          |          |         |
| 5 *INPUT VARIABLES                                                                     |                   |         |                                                            |                                               |                                                                                                    |          |          |          |          |         |
| 6                                                                                      |                   |         |                                                            |                                               |                                                                                                    |          |          |          |          |         |
| 7 Inputs                                                                               | IS                |         |                                                            | 2                                             | 3                                                                                                    |          |          |          |          |         |
|                                                                                        | I                 |         |                                                            |                                               | 🖻 Input All Form                                                                                            |          |          |          |          |         |
| When Mont<br>specified in<br>Properties,<br>workscreen<br>Monthly Inp<br>tab are creat | Goto              | ES      | Monthly Input<br>First Year: [<br>Last Year: [<br>Lead/Lag | nts FY Inputs Monthly<br>ts<br>Filter<br>2012 | riod Value Oct 2011 Nov 2011 Dec 2011 Jan 2012 Feb 2012 Mar 2012 Apr 2012 Jun 2012 Jun 2012 Totals Fraction |          |          |          |          |         |

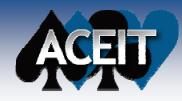

# **Monthly Inputs**

#### Inputs/Results Viewer shows results after inputs are binned into fiscal years and calculated

| 🕮 Monthly Results.ac | Monthly Results.aceit - Inputs/Results Viewer (BY2010\$K) |                      |           |         |         |          |           |         |          |  |  |  |  |  |
|----------------------|-----------------------------------------------------------|----------------------|-----------|---------|---------|----------|-----------|---------|----------|--|--|--|--|--|
| Noint Estimate       |                                                           | WBS/CES Description  | Total     | FY 2010 | FY 2011 | FY 2012  | FY 2013   | FY 2014 | FY 201!  |  |  |  |  |  |
|                      | 1                                                         | *My Program Estimate |           |         |         |          |           |         |          |  |  |  |  |  |
|                      | 2                                                         |                      |           |         |         |          |           |         |          |  |  |  |  |  |
|                      | 3                                                         | BY Throughput        | \$ 24.216 |         |         | \$13.117 | \$ 11.099 |         |          |  |  |  |  |  |
|                      | 4                                                         |                      |           |         |         |          |           |         |          |  |  |  |  |  |
|                      | 5                                                         | *INPUT VARIABLES     |           |         |         |          |           |         |          |  |  |  |  |  |
|                      | 6                                                         |                      |           |         |         |          |           |         |          |  |  |  |  |  |
|                      | 7                                                         | Inputs               | 24.000    |         |         | 5.000    | 19.000    |         | <b>~</b> |  |  |  |  |  |

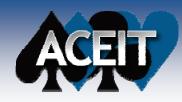

# **Monthly Inputs**

#### Lead/Lag specifications applied before binning to fiscal years

#### Illustration leads 100% of values two months

|                      |           |                          |         | WBS/CES      | Description | Phasing<br>Method | Approp | Monthly<br>Lead/Lag | Oct 2011  | Nov 2011 | Dec 2011 |
|----------------------|-----------|--------------------------|---------|--------------|-------------|-------------------|--------|---------------------|-----------|----------|----------|
|                      |           |                          | 1       | *My Program  | Estimate    |                   |        |                     |           |          |          |
|                      |           |                          | 2       |              |             |                   |        |                     |           |          |          |
|                      |           |                          | 3       | BY Throughpu | Jt          | BY                | 3020   |                     |           | 6        | 7        |
|                      |           |                          | 4       |              |             |                   |        |                     |           |          |          |
|                      |           |                          | 5       | *INPUT VARI/ | ABLES       |                   |        |                     |           |          |          |
|                      |           |                          | 6       |              |             |                   |        |                     |           |          |          |
| 🔠 Monthly Results.ac | eit - Inp | uts/Results V            | 7       | Inputs       |             | IS                |        | 2,1                 | 2         | 3        |          |
| Noint Estimate       |           |                          | ()<br>  |              |             |                   |        |                     |           |          | >        |
|                      |           | WBS/CES Desci            | ription | Total        | FY 2010     | FY 20             | 11     | FY 2012             | FY 2013   | FY 2014  | FY 201!  |
|                      | 1         | * <u>My Program Esti</u> | mate    |              |             |                   |        |                     |           |          |          |
|                      | 2         |                          | Ĩ       |              |             |                   |        | /                   |           |          | _        |
|                      | 3         | BY Throughput            |         | \$ 24.216    |             |                   |        | \$13,117            | \$ 11.099 |          |          |
|                      | 4         |                          |         |              |             |                   |        |                     |           |          |          |
|                      | 5         | *INPUT VARIABI           | LES     |              |             |                   |        | /                   |           |          |          |
|                      | 6         | lum da                   |         | 24,000       |             |                   | : 000  | 10.000              | C 000     |          |          |
|                      |           | Inputs                   |         | 24.000       |             |                   | 5.000  | 13.000              | 6.000     |          | ×        |

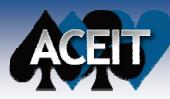

# **Quarterly Inputs**

| ACE 7.3 - [Monthly Results.aceit - Quarterly Phasing (BY20                                                                                                    | 10\$K)]           |               |                                        |                      |             |                                                                                                    |
|----------------------------------------------------------------------------------------------------|-------------------|---------------|----------------------------------------|----------------------|-------------|----------------------------------------------------------------------------------------------------|
| Eile Edit View Documentation Calc Cases Reports Tools                                                                                                    | <u>W</u> indow    | Help          |                                        |                      |             | _ @ ×                                                                                                    |
| E 🖸 🚰 🔚 🙆 📐 👗 🖻 🛍 ダ 🐝 🔊 🗠 📴 🔺 🥢                                                                                                    | 10 10             | <b>[* [</b> * | 100% 🔹 🚽                               | 3. B 5               | a 🔊 🤇       | 📎 🏂 🗴 🗊 🛐 👗 📖 🖓 🖄 🊈 ዥ 🏏 Milestone Profiles 🖕                                                                                                    |
| i 🔟 🍫 🕞 🎥 智 📲 📮 🧧 🕴 Arial 🔹 1                                                                                                    | 0 • <u>A</u>      | - 🕭 -         | BIU                                    | \$                   | arterly Pha | nasing 🔹 📰 🔛 🍺 = 🔚 🎉 = 📲 🔏 📀 💂                                                                                                    |
| 9 🔸 🌈 🖓 🛉                                                                                                    |                   |               |                                        |                      |             |                                                                                                    |
| Monthly Resultssing (BY2010\$K)                                                                                                    |                   |               |                                        |                      |             | <b>ب</b>                                                                                                    |
| WBS/CES Description                                                                                                    | Phasing<br>Method | Approp        | Quarterly<br>Lead/Lag                  | Qtr 1<br>F Y2012     | Qtr<br>FY2  | tr 2 Qtr 3 Qtr 4 Qtr 1 Qtr 2<br>2012 FY2012 FY2012 FY2013 FY2013                                                                                                    |
| 1 *My Program Estimate                                                                                                    |                   |               |                                        |                      |             |                                                                                                    |
| 2<br>3 BY Throughput                                                                                                    | BY                | 302           | 🖻 Input All F                          | orm                  |             | Ε                                                                                                    |
| 4                                                                                                    |                   | J02           | Selected Row                           | Move Item            | 1           | Title: Inputs Phasing Method: 🗵 🗸                                                                                                    |
| 5 *INPUT VARIABLES                                                                                                    |                   |               |                                        |                      | •           | Unique ID: Replace Unique ID III Phasing Wizard                                                                                                    |
| 6                                                                                                    |                   |               | Goto                                   |                      |             | Equation/Throughput:                                                                                                    |
| 7 Inputs                                                                                                    | IS                |               |                                        | Include              | Children    | Eq Builder                                                                                                    |
| WBS/CES / Methodology \ Quarterly Phasing /                                                                                                    |                   |               | 📴 🗞 🇞                                  | & 🔏 🖻 🛍              | 💀 🏂         |                                                                                                    |
| uto Indent Using Indent Level                                                                                                    |                   |               | § My Program                           |                      |             | Summary Adjustments FY Inputs Quarterly Learning Spread Total RI\$K                                                                                                    |
|                                                                                                    |                   |               | § INPUT VAI                            | RIABLES<br>VARIABLES | =           | Quarterly Inputs                                                                                                    |
| <ul> <li>When Quarterly is<br/>specified in File<br/>Properties, a<br/>Quarterly workscreen<br/>and Quarterly Input<br/>All Form tab are<br/>created</li> </ul> | 1                 |               | ······································ | VARIABLES            |             | Period       Value         Qtr 1 FY2012       5         Qtr 2 FY2012       9         Qtr 4 FY2012       9         Qtr 4 FY2012       6         Qtr 1 FY2013       7         Qtr 2 FY2013       Qtr 2 FY2013         Qtr 3 FY2013       Qtr 3 FY2013         Qtr 1 FY2014       V         Qtr 1 FY2014       V         Qtr 2 FY2014       V         Qtr 2 FY2014       V         Qtr 2 FY2014       V         Qtr 2 FY2014       V         Qtr 2 FY2014       V |
|                                                                                                    |                   |               | 🔶                                      |                      | ~           | Undo Redo Basic Close Help                                                                                                    |

#### **RI\$K Wizard**

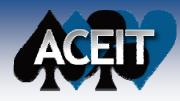

- RI\$K Wizard. Designed for new analysts, provides easy-to-follow screens that apply risk distributions to the estimate
  - The wizard gives guidance on whether uncertainty should be specified:
    - on the current row
    - > and/or on the variables
    - or not recommended for that type of methodology
  - Easy-to-understand options help the analyst characterize the uncertainty
  - The wizard also displays any rows or variables feeding into the current row and shows if they already have risk specified. The analyst is given the opportunity to specify risk on these rows also.

**NOTE:** Advanced analysts will most likely continue to use the Advanced mode of the Input All form or the RI\$K workscreens to enter uncertainty.

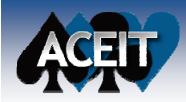

# **RI\$K Wizard (cont.)**

- Uses a tree control similar to the traceback navigator and displays any rows or variables feeding into the current row.
- Also shows if these variables have uncertainty specified and gives the analyst the opportunity to specify uncertainty on these rows, if desired.

| Row #B8 is an Equation:         SubLab * GSSWIR:         Equation contains only variables. Applying risk to this row is not recommended.         Rose select a variable and click Next to determine RI\$K for that variable.                                                                                                    | RISK Wizard                                                                                                    |                                                                  |                                        |                       |                   |                                                |                                                |          |         |  |
|----------------------------------------------------------------------------------------------------|----------------------------------------------------------------------------------------------------|------------------------------------------------------------------|----------------------------------------|-----------------------|-------------------|------------------------------------------------|------------------------------------------------|----------|---------|--|
| SvLab\$ * GSSWHrs         Equation contains only variables. Applying risk to this row is not recommended.         Description       R1\$K Sta Action       Variable       Pt Estimate       R1\$K Dist.       Snew       Spread         Predecessors       R1\$K Sta       Action       Variable       Pt Estimate       R1\$K Dist.       Snew       Spread         Predecessors       None       Status SN Lab\$       (Not       Status SN Labor Rate       None       Status SN Labor Rate       Intermediate I       GradD       (Not       Intermediate I       GradD       (Not       Intermediate I       GradD       (Not       Intermediate I       GradD       (Not       Intermediate I       GradD       (Not       Intermediate I       GradD       (Not       Intermediate I       GradD       (Not       Intermediate I       GradD       (Not,       Intermediate I       GradD       (Not,       Intermediate I       GradD       (Not,       Intermediate I       GradD       (Not,       Intermediate I       GradD       (Not,       Intermediate I       GradD       (Not,       Intermediate I       GradD       (Not,       Intermediate I       GradD       (Not,       Inte                                                                                                    | Bow #86 i                                                                                                    | s an Equation:                                                   |                                        |                       |                   |                                                |                                                |          |         |  |
| Equation contains only variables. Applying tisk to this row is not recommended.         Please select a variable and click. Next to determine RI\$K for that variable.<br>                                                                                                    |                                                                                                    |                                                                  |                                        |                       |                   |                                                |                                                |          |         |  |
| Please select a variable and click. Next to determine RI\$K for that variable.         Description       RI\$K Sta       Action       Variable       Pt Estimate       RI\$K Dist.       Skew       Spread         Image: Predecessors       Image: Predecessors       Image: Pr                                                                                                    | J#LaD#                                                                                                    | 035#IIIs                                                         |                                        |                       |                   |                                                |                                                |          |         |  |
| Please select a variable and click. Next to determine RI\$K for that variable.         Description       RI\$K Sta       Action       Variable       Pt Estimate       RI\$K Dist.       Skew       Spread         Image: Predecessors       Image: Predecessors       Image: Pr                                                                                                    |                                                                                                    |                                                                  |                                        |                       |                   |                                                |                                                |          |         |  |
| Please select a variable and click. Next to determine RI\$K for that variable.         Description       RI\$K Sta       Action       Variable       Pt Estimate       RI\$K Dist.       Skew       Spread         Image: Predecessors       Image: Predecessors       Image: Pr                                                                                                    | Equation o                                                                                                    | ontains only variables. Applying risk to this row                | is not recommer                        | ded                   |                   |                                                |                                                |          |         |  |
| Description       R1\$K Sta       Action       Variable       Pt Estimate       R1\$K Dist.       Skew       Spread         Image: Predecessors       Image: Predecessors       Image: Predecese                                                                                                    | Equation o                                                                                                    | oritains only variables. Applying tisk to this tow               | IS NOT RECOMMEN                        | iucu.                 |                   |                                                |                                                |          |         |  |
| Description       R1\$K Sta       Action       Variable       Pt Estimate       R1\$K Dist.       Skew       Spread         Image: Predecessors       Image: Predecessors       Image: Predecese                                                                                                    |                                                                                                    |                                                                  |                                        |                       |                   |                                                |                                                |          |         |  |
| Image: Section and the section of the section of t | Please sele                                                                                                    | ect a variable and click Next to determine RI\$#                 | < for that variable                    |                       |                   |                                                |                                                |          |         |  |
| Image: Section and the section of the section of t |                                                                                                    |                                                                  |                                        |                       |                   |                                                |                                                |          |         |  |
| Image: Predecessors       None       SWLab\$       Not         Image: Predecessors       None       SWLab\$       Not         Image: Predecessors       None       SWLab\$       Not         Image: Predecessors       None       SWLab\$       Not         Image: Predecessors       None       SSWHrs       Not         Image: Predecessors       Inherited       Intermediate I       GrindD <not< td="">         Image: Predecessors       Inherited       Intermediate I       GrindD       <not< td="">       Image: Predecessors         Image: Predecessors       Inherited       Intermediate I       GrindD       <not< td="">       Image: Predecessors         Image: Predecessors       Image: Predecessors       Image: Predecessors       Image: Predecessors       Image: Predecessors         Image: Predecessors       Predecessors       Predecessors       Image: Predecessors       Image: Predecessors         Image: Predecessors       Predecessors       Predecessors       Predecessors       Predecessors</not<></not<></not<>                                                                                                    |                                                                                                    |                                                                  | RI\$K Sta                              | Action                | Variable          | Pt Estimate                                    | RI\$K Dist.                                    | Skew     | Spread  |  |
| Image: Second Second | - 📲 86                                                                                                    | : Software                                                       |                                        |                       |                   |                                                |                                                |          |         |  |
| Image: Select a variable and click Next to specify the RI\$K for that row.       None       GSSWHrs <not< th="">         Image: Select a variable and click Next to specify the RI\$K for that row.       Intermediate variables (or click the down arrow) to view their predecessors.       Image: Select a variable and click Next to specify the RI\$K for that row.</not<>                                                                                                    |                                                                                                    | Predecessors                                                     |                                        |                       |                   |                                                |                                                |          |         |  |
| 199: Ground Dev Start Date     Inherited     Intermediate I     GrndD <td <td<="" td=""><td>-</td><td>🖹 177: Software Labor Rate</td><td>None</td><td></td><td>SWLab\$</td><td><not< td=""><td></td><td></td><td></td></not<></td></td>                                                                                                    | <td>-</td> <td>🖹 177: Software Labor Rate</td> <td>None</td> <td></td> <td>SWLab\$</td> <td><not< td=""><td></td><td></td><td></td></not<></td> | -                                                                | 🖹 177: Software Labor Rate             | None                  |                   | SWLab\$                                        | <not< td=""><td></td><td></td><td></td></not<> |          |         |  |
| Image: Select a variable and click Next to specify the RI\$K for that row.                                                                                                    | -                                                                                                    | 🗉 176: Ground Station S/W Labor Hours                            | None                                   |                       | GSSWHrs           | <not< td=""><td></td><td></td><td></td></not<> |                                                |          |         |  |
| Image: Select a variable and click Next to specify the RI\$K for that row.                                                                                                    |                                                                                                    | 🗉 199: Ground Dev Start Date                                     | Inherited                              | Intermediate I        | GrndD             | <not< td=""><td></td><td></td><td></td></not<> |                                                |          |         |  |
| Select a variable and click Next to specify the RI\$K for that row.                                                                                                    | L L                                                                                                    | 🗉 201: Ground Dev End Date                                       | Inherited                              | Intermediate I        | GrndD             | <not< td=""><td></td><td></td><td></td></not<> |                                                |          |         |  |
| Select a variable and click Next to specify the RI\$K for that row.                                                                                                    |                                                                                                    |                                                                  |                                        |                       |                   |                                                |                                                |          |         |  |
| Select a variable and click Next to specify the RI\$K for that row.                                                                                                    |                                                                                                    |                                                                  |                                        |                       |                   |                                                |                                                |          |         |  |
| Select a variable and click Next to specify the RI\$K for that row.                                                                                                    |                                                                                                    |                                                                  |                                        |                       |                   |                                                |                                                |          |         |  |
| Select a variable and click Next to specify the RI\$K for that row.                                                                                                    |                                                                                                    |                                                                  |                                        |                       |                   |                                                |                                                |          |         |  |
| Select a variable and click Next to specify the RI\$K for that row.                                                                                                    |                                                                                                    |                                                                  |                                        |                       |                   |                                                |                                                |          |         |  |
| Select a variable and click Next to specify the RI\$K for that row.                                                                                                    |                                                                                                    |                                                                  |                                        |                       |                   |                                                |                                                |          |         |  |
| Select a variable and click Next to specify the RI\$K for that row.                                                                                                    |                                                                                                    |                                                                  |                                        |                       |                   |                                                |                                                |          |         |  |
| Select a variable and click Next to specify the RI\$K for that row.                                                                                                    |                                                                                                    |                                                                  |                                        |                       |                   |                                                |                                                |          |         |  |
| Select a variable and click Next to specify the RI\$K for that row.                                                                                                    |                                                                                                    |                                                                  |                                        |                       |                   |                                                |                                                |          |         |  |
|                                                                                                    | 🔺 🕒                                                                                                    | RI\$K is typically applied at the lowest level                   | . Double click on<br>the PI⊄K for thet | intermediate variable | s (or click the d | lown arrow) to vi                              | ew their prede                                 | cessors. |         |  |
| < Back Next > Finish Cancel Help                                                                                                    |                                                                                                    | <ul> <li>Select a valiable and click ivext to specify</li> </ul> | the max for that                       | TOW.                  |                   |                                                |                                                |          |         |  |
| < Back Next > Finish Cancel Help                                                                                                    |                                                                                                    |                                                                  |                                        |                       |                   |                                                |                                                |          |         |  |
| Karter Sack Next > Finish Cancel Help                                                                                                    |                                                                                                    |                                                                  |                                        |                       |                   |                                                |                                                |          |         |  |
|                                                                                                    |                                                                                                    |                                                                  |                                        |                       | < Back            | Next>                                          | Finish                                         | Cance    | el Help |  |
|                                                                                                    |                                                                                                    |                                                                  |                                        |                       |                   | 11000                                          | 1 0 0011                                       |          |         |  |

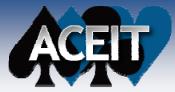

## **RI\$K Wizard (cont.)**

|                                   |               | RISK Wizard                                                                                  |                                |                          |                   |                   |                |           |         |
|-----------------------------------|---------------|----------------------------------------------------------------------------------------------|--------------------------------|--------------------------|-------------------|-------------------|----------------|-----------|---------|
| Information about the current row | $\rightarrow$ | Row #86 is an Equation:                                                                      |                                |                          |                   |                   |                |           |         |
|                                   |               | Equation contains only variables. Applying r<br>Please select a variable and click Next to d |                                |                          |                   |                   |                |           |         |
|                                   |               |                                                                                              | RI\$K Sta                      | Action                   | Variable          | Pt Estimate       | RI\$K Dist.    | Skew      | Spread  |
| Each variable in the              |               |                                                                                              |                                |                          |                   |                   |                |           |         |
|                                   |               | - 177: Software Labor Rate                                                                   | None                           |                          | SWLab\$           | 1.175038          |                |           |         |
| equation is listed:               |               | - 🗐 176: Ground Station S/W La                                                               | bor Hours None                 |                          | GSSWHrs           | 15000             |                |           |         |
|                                   |               | - 🗐 199: Ground Dev Start Date                                                               | Inherited                      | Intermediate I           | GrndD             | 38289             |                |           |         |
| <ul> <li>View the risk</li> </ul> |               | 201: Ground Dev End Date                                                                     | Inherited                      | Intermediate I           | GrndD             | 39201             |                |           |         |
|                                   |               |                                                                                              |                                |                          |                   |                   |                |           |         |
| specification(s)                  |               |                                                                                              |                                |                          |                   |                   |                |           |         |
| OR                                |               |                                                                                              |                                |                          |                   |                   |                |           |         |
|                                   |               |                                                                                              |                                |                          |                   |                   |                |           |         |
| Select a variable to              |               |                                                                                              |                                |                          |                   |                   |                |           |         |
| apply risk                        |               |                                                                                              |                                |                          |                   |                   |                |           |         |
| apply lisk                        |               | RI\$K is typically applied at th                                                             | e lowest level. Double click   | on intermediate variable | s (or click the c | fown arrow) to vi | ew their prede | 2102290   |         |
|                                   |               | Select a variable and click N                                                                | ext to specify the RI\$K for t | hat row.                 |                   | 30MH GHOWJ (0 M   | en alen prede  | .0033013. |         |
|                                   |               |                                                                                              |                                |                          |                   |                   |                |           |         |
|                                   |               |                                                                                              |                                |                          |                   |                   |                |           |         |
|                                   |               |                                                                                              |                                |                          | < Back            | Next>             | Finish         | Cance     | el Help |
|                                   |               |                                                                                              |                                |                          |                   |                   |                |           |         |
|                                   |               |                                                                                              |                                |                          |                   |                   |                |           |         |
|                                   |               |                                                                                              | Droce No                       | vt to stop               |                   |                   |                |           |         |
|                                   |               |                                                                                              |                                | xt to step               |                   |                   |                |           |         |
|                                   |               |                                                                                              | through t                      | he wizard                |                   |                   |                |           |         |
|                                   |               |                                                                                              | through t                      | he wizard                |                   |                   |                |           |         |

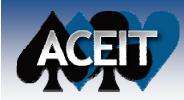

**RI\$K Wizard (cont.)** 

The Association of the Association of the Associati

The wizard asks questions that will ultimately determine the uncertainty distribution form, spread and skew parameters.

| Status             | Row                | Variable            | Pt Estimate                  | RI\$K Dist. | Skew        | Spread         |                           |                       |      |
|--------------------|--------------------|---------------------|------------------------------|-------------|-------------|----------------|---------------------------|-----------------------|------|
| In Progress        | 177                | SWLab\$             | 1.175038                     |             |             |                |                           |                       |      |
|                    |                    |                     |                              |             |             |                |                           |                       |      |
|                    |                    |                     |                              |             |             |                |                           |                       | _    |
|                    |                    |                     |                              |             |             |                |                           |                       |      |
|                    |                    |                     |                              |             |             |                |                           |                       |      |
|                    |                    |                     |                              |             |             |                |                           |                       |      |
|                    |                    |                     |                              |             |             |                |                           |                       |      |
| ow do you think th | ne actual value    | e will compare to y | your point estimate for SWLa | ab\$?       |             |                |                           |                       |      |
| 💿 No informa       | tion is availabl   | e (LogNormal, Inh   | erently Right Skewed)        |             | How well do | es your estim  | ate predict the           | actual value for SWLa | Ь\$? |
|                    |                    |                     | riangular, Center Skew)      |             | 0.5         | ·              | - I · · ·· ·· ·· ·· ·· ·· |                       |      |
|                    |                    |                     |                              |             | <b>U</b> Es | timate is a go | od approximatio           | n (Low Spread)        |      |
| 🔘 Greater pro      | bability it will b | be higher (Triangu  | lar, Right Skewj             |             | 🔘 Es        | timate is a mo | oderate approxin          | nation (Medium Spread | ł)   |
| 🔘 Greater pro      | bability it will b | e lower (Triangula  | ar, Left Skew)               |             | ○ E o       | himata ia a wa | ak approvimatio           | on (High Spread)      |      |
| 🔿 Thau will b      | e equal (No ur     | ncertaintu)         |                              |             | € ES        | umate is a we  | ak approximatio           | in (High Spieau)      |      |
|                    | o oquu (i to ui    | loondinityj         |                              |             | <u> </u>    |                | ertainty on this r        |                       |      |

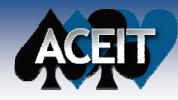

# **RI\$K Wizard (cont.)**

Initial screen is displayed and RI\$K Status for that variable is set to COMPLETE. Specify risk for another variable, if desired.

|   | Row #86 is an Equation:<br>SWLab\$ * GSSWHrs               |                     |                |          |             |             |      |       |
|---|------------------------------------------------------------|---------------------|----------------|----------|-------------|-------------|------|-------|
|   |                                                            |                     |                |          |             |             |      |       |
|   | Equation contains only variables. Applying risk to this ro | v is not recommer   | ided.          |          |             |             |      |       |
|   |                                                            |                     |                |          |             |             |      |       |
|   | Please select a variable and click Next to determine RI\$  | K for that variable |                |          |             |             |      |       |
|   | Description                                                | RI\$K Sta           | Action         | Variable | Pt Estimate | RI\$K Dist. | Skew | Sprea |
|   |                                                            |                     |                |          |             |             |      |       |
|   | 🖃 🔄 Predecessors                                           |                     |                |          |             |             |      |       |
| > | - 🗒 177: Software Labor Rate                               | Complete            |                | SWLab\$  | 1.175038    | LogNormal   |      | High  |
|   | - 176: Ground Station S/W Labor Hours                      | None                |                | GSSWHrs  | 15000       |             |      |       |
|   | - 🗐 199: Ground Dev Start Date                             | Inherited           | Intermediate I | GrndD    | 38289       |             |      |       |
|   | 201: Ground Dev End Date                                   | Inherited           | Intermediate I | GrndD    | 39201       |             |      |       |
|   |                                                            |                     |                |          |             |             |      |       |
|   |                                                            |                     |                |          |             |             |      |       |
|   |                                                            |                     |                |          |             |             |      |       |
|   |                                                            |                     |                |          |             |             |      |       |
|   |                                                            |                     |                |          |             |             |      |       |
|   |                                                            |                     |                |          |             |             |      |       |

#### When finished, uncertainty distribution inputs will be pasted onto workscreen

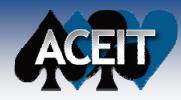

# **Traceback Navigator**

Traceback Navigator Enhancements. Added capability to create a report from the navigator, copy the contents of the navigator to the clipboard, arrange columns, and view a breakdown of detailed calculations

| ow: 130: SEPM                      |             | Copy Contents                                  |                |   |
|------------------------------------|-------------|------------------------------------------------|----------------|---|
| ase: Point Estimate                |             | Arrange Columns                                |                |   |
| 💈 🛞 🛞 Clear History                | Н           | Print Report View Calc Details                 |                |   |
| raceback:                          |             |                                                |                |   |
| Description                        | ID          | Equation                                       | Total          | ^ |
| - 式 🗄 130: SEPM                    |             |                                                |                |   |
|                                    |             |                                                |                |   |
| - 🗐 130: SEPM                      | SEPM\$      | 0.37 * (FYTot(@AF_Mfg\$) + FYTot(@Army_Mfg\$)) | \$ 119,661.734 |   |
| - 🗐 Start Date                     | aStartDate  | ProcStartDate                                  | 010CT2006      |   |
| 🖃 Finish Date                      | aFinishDate | ProcEndDate                                    | 305EP2014      |   |
| - 🔄 Predecessors                   |             |                                                |                |   |
| — 🗐 104: Manufacturing (Air Force) | AF_Mfg\$    |                                                | \$ 212,711.755 |   |
| —Ⅲ 115: Manufacturing (Army)       | Army_Mfg\$  |                                                | \$ 110,698.336 |   |
| —Ⅲ 204: Procurement Start Date     | ProcStar    | DateOf(FYCFirstYr(@TotBuyQty))                 | 010CT2006      |   |
| 205: Procurement End Date          | ProcEndDate | DateOf(FYCLastYr(@TotBuyQty) + 1) - 1          | 305EP2014      | _ |
| = 205: Procurement End Date        |             |                                                |                |   |
| - Successors                       |             |                                                |                |   |

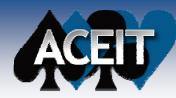

## **Traceback Navigator**

#### Create a report of Traceback Navigator contents

Print Report...

| Description                | ID          | Equation                               | Total              | Unwrapped<br>Total | Appropriatio<br>n | Phasing |
|----------------------------|-------------|----------------------------------------|--------------------|--------------------|-------------------|---------|
| 130: SEPM                  |             |                                        |                    |                    |                   |         |
| - Equation                 |             |                                        |                    |                    |                   |         |
| 130: SEPM                  | SEPM\$      | 0.37 * (FYTot(@AF_Mfg\$) + FYTot(@Army | \$ 119,661.734     | (no                | 3010              |         |
| Start Date                 | aStartDate  | ProcStartDate                          | 010CT2006          | (na)               |                   |         |
| Finish Date                | aFinishDate | ProcEndDate                            | 305EP2014          | (na)               |                   |         |
| - Predecessors             |             |                                        |                    |                    |                   |         |
| 104: Manufacturing (Air Fo | AF_Mfg\$    |                                        | \$ 212,711.755     | (no                |                   |         |
| 115: Manufacturing (Army)  | Army_Mfg\$  |                                        | \$ 110,698.336     | (no                |                   |         |
| 204: Procurement Start D   | ProcStartD  | DateOf(FYCFirstYr(@TotBuyQty))         | 010CT2006          | (no                |                   | C       |
| 205: Procurement End Date  | ProcEndDate | DateOf(FYCLastYr(@TotBuyQty) + 1) - 1  | 30SEP2014          | (no                |                   | C       |
| - Successors               |             |                                        |                    |                    |                   |         |
| 10: SEPM                   |             | SEPM\$                                 | \$ 119,661.734 \$K |                    | 3010              | F       |
| 27: SEPM                   |             | SEPM\$                                 | \$ 123,954.596 T   |                    | 3010              | F       |
| 103: Procurement           | Proc\$      | Sum of children                        | \$ 453,305.671     |                    |                   |         |

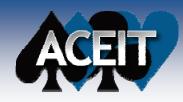

# **Traceback Navigator**

#### Arrange columns in Traceback Navigator

Arrange Columns...

| Arrange Columns                                                                                                    |                      |                                                                                                    | ×  |
|----------------------------------------------------------------------------------------------------|----------------------|----------------------------------------------------------------------------------------------------|----|
| Arrange Columns Available Columns Approp Category 10 Category 11 Category 3 Category 4 Category 5 Category 5 Category 6 Category 7 CES Number Comments (*) Example File Comments Funding Source Key Unit Cost Category MDEP Model PME Matrix Service Custo (*) Causies (Markies Filter  ① Display all columns  ② Display all columns  ③ Display category columns | Unhide >><br><< Hide | Column Arrangement         Title         Description         ID         Equation         Total         Unwrapped Total         Appropriation         Phasing         Used in Column         ID Referenced         Ref Type         Shared Kwd         Fee         G&A         Overhead |    |
|                                                                                                    |                      | Set As Default OK Cance                                                                                                    | el |

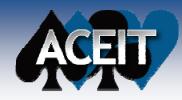

View Calc Details...

# **Traceback Navigator**

Break down Equation/Throughput calculations to lowest level to aid in equation writing and debugging

Shows both total and time-phased results

| 1 | For example: 0.37 * (I | FYTot(@AF_Mfg\$) + F | YTot(@Army_Mfg\$)) |
|---|------------------------|----------------------|--------------------|
|---|------------------------|----------------------|--------------------|

|   | Detailed Row Breakdown                         |              |              |              |              |              |              |           |
|---|------------------------------------------------|--------------|--------------|--------------|--------------|--------------|--------------|-----------|
| 1 | Operation                                      | Total        | FY 2003      | FY 2004      | FY 2005      | FY 2006      | FY 2007      | Fr        |
|   | 0.37 * (FYTot(@AF_Mfg\$) + FYTot(@Army_Mfg\$)) | \$ 119,661.7 | \$ 119,661.7 | \$ 119,661.7 | \$ 119,661.7 | \$ 119,661.7 | \$ 119,661.7 | \$ 119,68 |
|   | FYTot(@AF_Mfg\$) + FYTot(@Army_Mfg\$)          | \$ 323,410.0 | \$ 323,410.0 |              | \$ 323,410.0 | \$ 323,410.0 | \$ 323,410.0 | \$ 323,4  |
|   | FYTot(@Army_Mfg\$)                             | \$ 110,698.3 |              |              |              |              |              |           |
|   | FYTot(@AF_Mfg\$)                               | \$ 212,711.7 |              |              |              |              |              |           |
|   | AF_Mfg\$                                       | \$ 212,711.7 |              |              |              |              | \$ 4,015.341 | \$ 7,43   |
|   | Army_Mfg\$                                     | \$ 110,698.3 |              |              |              |              |              |           |
|   | ProcStartDate                                  | 010CT2006    |              |              |              |              |              |           |
|   | ProcEndDate                                    | 30SEP2014    |              |              |              |              |              |           |
|   |                                                |              |              |              |              |              |              |           |
|   |                                                |              |              |              |              |              |              |           |
|   |                                                |              |              |              |              |              |              |           |
|   |                                                |              |              |              |              |              |              |           |
|   | <                                              |              |              |              |              |              |              | >         |
|   |                                                |              |              |              |              |              |              |           |
|   |                                                |              |              |              |              | opy Cla      | ose H        | elp       |
|   |                                                |              |              |              |              |              |              |           |
|   |                                                |              |              |              |              |              |              |           |

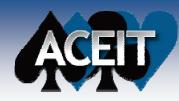

## **Learning Curve Report**

New ACE Learning Curve Report displays T1 and calculated Unit Values for a selected range of units or for specific units on the learning curve

| earning Report Options                                                                            | Learning  | Curve Costs fo                       | r a Range | of Units |              |          |            |         |           |       |        |        |        |        |
|---------------------------------------------------------------------------------------------------|-----------|--------------------------------------|-----------|----------|--------------|----------|------------|---------|-----------|-------|--------|--------|--------|--------|
| Description Header Footer Row Layout Format<br>Learning Curve<br>✓ Display Calculated Unit Values |           | Basic Structure (<br>ing Curve Paran |           | ,403.271 | FY2010 \$    | к        |            |         |           |       |        |        |        |        |
| <ul> <li>Range (max=100)</li> </ul>                                                               | Esti      | imate Type                           |           |          | LTC = 92     | 403.3 (F | FY2010     | \$K)    |           |       |        | 7      |        |        |
| First: 1 🗘 Last: 20 🗘                                                                             | Prio      | or Quantity                          |           |          | 0            |          |            |         |           |       |        |        |        |        |
|                                                                                                   |           | <b>Quantity of Ite</b>               | m         |          | AFBuyQt      | y = 119. | .0         |         |           |       |        |        |        |        |
| <ul> <li>Specific Units (comma delimited string, ex: 1-4,8)</li> </ul>                            |           | al Shared Quan                       | •         |          | 176.0        |          |            |         |           |       |        |        |        |        |
| 25,50,100,150,175,200                                                                             |           | rning Curve Slo                      | pe        |          | AVSlope      | = 90.0   |            |         |           |       |        |        |        |        |
|                                                                                                   |           | rning Theory                         |           |          | U            |          |            |         |           |       |        |        |        |        |
| Display Avg. Yearly Unit Values                                                                   |           | erence Cost Typ                      | e         |          | LTC,1,10     |          | -          |         |           |       |        |        |        |        |
| Display Buy Schedule(s)                                                                           |           | t Theory T1                          |           |          | \$1,250.8 (  |          |            |         |           |       |        | _      |        |        |
|                                                                                                   |           | t Theory T1                          |           |          | \$1,457.8 (  | FY2010   | ), \$K) (; | assumed | rate of ( | one)  |        | _      |        |        |
|                                                                                                   |           | red Learning K                       | -         |          | StrShr       |          |            |         |           |       |        | _      |        |        |
|                                                                                                   |           | elated Shared It                     |           |          | <b>D</b> (2) |          |            |         |           |       |        | 4      |        |        |
|                                                                                                   | Л         | Basic Structure (                    | Army)     |          | Row 42       |          |            |         |           |       |        |        |        |        |
|                                                                                                   | B. Calcul | lated Unit Value                     | s         |          |              |          |            |         |           |       |        |        |        |        |
|                                                                                                   |           | Unit #                               | 1         | 2        | 3            |          | 4          | 5       |           | 6     | 7      | 8      | 9      | 10     |
|                                                                                                   |           | t (2010 \$K)                         | 1457.8    | 1312.0   |              |          | 180.8      | 1141.4  | _         | 10.2  | 1084.5 | 1062.7 | 1043.9 | 1027.3 |
|                                                                                                   | Yea       | a.                                   | 2007      | 2008     | 2009         | 20       | 009        | 2010    | 201       | 10    | 2011   | 2011   | 2011   | 2011   |
|                                                                                                   |           |                                      |           |          |              |          |            |         |           |       |        |        | -      |        |
|                                                                                                   |           | Unit #                               | 11        | 12       | 13           | 14       |            |         | 16        | 17    | 18     | 19     | 20     |        |
|                                                                                                   |           | t (2010 \$K)                         | 1012.5    | 999.2    | 987.1        | 976.1    |            |         |           | 947.7 | 939.5  | 931.8  | 924.6  |        |
|                                                                                                   | Yea       | a.                                   | 2011      | 2011     | 2011         | 2011     | 201        | 11 20   | 011       | 2011  | 2011   | 2011   | 2011   |        |

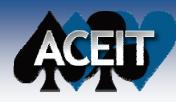

information

#### **Learning Curve Report**

#### Row 31 Basic Structure (AF) \$ 92,403.271 FY2010 SK

#### A. Learning Curve Parameters

| Estimate Type           | LTC = 92403.3 (FY2010, \$K)                   |
|-------------------------|-----------------------------------------------|
| Prior Quantity          | 0                                             |
| Buy Quantity of Item    | AFBuyQty = 119.0                              |
| Total Shared Quantity   | 176.0                                         |
| Learning Curve Slope    | AVSlope = 90.0                                |
| Learning Theory         | U                                             |
| Reference Cost Type     | LTC,1,10 = 10000 (FY2003, \$K)                |
| Unit Theory T1          | \$1,250.8 (FY2003, \$K) (assumed rate of one) |
| Unit Theory T1          | \$1,457.8 (FY2010, \$K) (assumed rate of one) |
| Shared Learning Keyword | StrShr                                        |
| Related Shared Items:   |                                               |
| Basic Structure (Army)  | Row 42                                        |

Option to display **buy schedules** - includes qtys for primary and shared learning rows, also displays annual and cumulative totals

Includes shared and broken learning

Display calculated unit values for selected units on the learning curve

#### Option to display Average Yearly Unit Values

| 0011 |  |  |  |
|------|--|--|--|
|      |  |  |  |
|      |  |  |  |
|      |  |  |  |
|      |  |  |  |

#### **B. Buy Schedules**

|                     |                          | Name/ID    | Row # | FY 2007 | FY 2008 |
|---------------------|--------------------------|------------|-------|---------|---------|
| Row 31 Learning Qty | Air Force Buy Quantities | AFBuyQty   | 76    | 1.0     | 1.0     |
| Row 42 Learning Qty | Army Buy Quantities      | ArmyBuyQty | 79    |         |         |
|                     |                          |            |       |         |         |
| Annual Total        |                          |            |       | 1.0     | 1.0     |
| Cum Total           |                          |            |       | 1.0     | 2.0     |

|                     | FY 2009 | FY 2010 | FY 2011 | FY 2012 | FY 2013 | FY 2014 | Total |
|---------------------|---------|---------|---------|---------|---------|---------|-------|
| Row 31 Learning Qty | 1.0     | 1.0     | 15.0    | 25.0    | 50.0    | 25.0    | 119.0 |
| Row 42 Learning Qty | 1.0     | 1.0     | 10.0    | 15.0    | 15.0    | 15.0    | 57.0  |
|                     |         |         |         |         |         |         |       |
| Annual Total        | 2.0     | 2.0     | 25.0    | 40.0    | 65.0    | 40.0    | 176.0 |
| Cum Total           | 4.0     | 6.0     | 31.0    | 71.0    | 136.0   | 176.0   |       |

#### C. Calculated Unit Values

| Unit #          | 25    | 50    | 100   | 150   | 175   | 200   |
|-----------------|-------|-------|-------|-------|-------|-------|
| Cost (2010 \$K) | 893.7 | 804.4 | 723.9 | 680.7 | 664.9 | 651.5 |
| Year            | 2011  | 2012  | 2013  | 2014  | 2014  | 1.1   |
| Break Number    |       |       |       |       |       |       |

#### D. Average Yearly Unit Values

|   | Year              | FY 2007 | FY 2008 | FY 2009 | FY 2010 | FY 2011 | FY 2012 | FY 2013 |
|---|-------------------|---------|---------|---------|---------|---------|---------|---------|
| > | Avg. Yearly Value | 1457.8  | 1312.0  | 1207.2  | 1125.8  | 945.8   | 804.5   | 721.7   |
|   | Cum. Avg. Value   | 1457.8  | 1384.9  | 1296.1  | 1239.3  | 1002.6  | 891.0   | 810.1   |

| Year              | FY 2014 |
|-------------------|---------|
| Avg. Yearly Value | 676.6   |
| Cum. Avg. Value   | 779.8   |

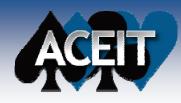

## Reports with Workscreen Formatting

 New ACE report option to render and print tabular reports with workscreen formatting (color and fonts)

#### System: UAV Demo Case: Point Estimate (FY 2010 IN \$K)

| Row | r Cost Element A                     |      | Total          | FY 2003      | FY 2004      | FY 2005       | FY 2006       |
|-----|--------------------------------------|------|----------------|--------------|--------------|---------------|---------------|
| 80  | *Estimating WBS                      |      |                |              |              |               |               |
| 81  | Total                                |      | \$ 764,517.224 | \$ 1,970.989 | \$ 3,202.700 | \$ 13,839.818 | \$ 32,898.269 |
| 82  | RDTE                                 |      | \$ 93,154.198  | \$ 1,970.989 | \$ 3,202.700 | \$ 13,839.818 | \$ 32,898.269 |
| 83  | Concept Refinement                   |      | \$ 1,147.824   | \$ 1,147.824 |              |               |               |
| 84  | Contractor A                         | 3600 | \$ 576.302     | \$ 576.302   |              |               |               |
| 85  | Contractor B                         | 2040 | \$ 571.522     | \$ 571.522   |              |               |               |
| 86  | Technology Development               |      | \$ 4,312.388   | \$ 417.237   | \$ 2,181.584 | \$ 1,713.567  |               |
| 87  | Contractor A                         | 3600 | \$ 2,156.194   | \$ 169.412   | \$ 1,091.635 | \$ 895.147    |               |
| 88  | Contractor B                         | 2040 | \$ 2,156.194   | \$ 247.825   | \$ 1,089.949 | \$ 818.420    |               |
| 89  | System Development and Demonstration |      | \$ 87,693.986  | \$ 405.929   | \$ 1,021.117 | \$ 12,126.250 | \$ 32,898.269 |
| 90  | Development Engineering              |      | \$ 41,483.525  |              | \$ 373.536   | \$ 8,184.004  | \$ 19,637.209 |
| 91  | Air Vehicle                          | 3600 | \$ 10,992.817  |              | \$ 373.536   | \$ 4,921.468  | \$ 4,681.319  |
| 92  | Basic Structure                      | 3600 | \$ 5,102.286   |              | \$ 213.993   | \$ 2,627.413  | \$ 1,846.613  |
| 93  | Navigation/Guidance                  | 3600 | \$ 1,404.380   |              | \$ 58.900    | \$ 723.183    | \$ 508.271    |
| 94  | Propulsion                           | 3600 | \$ 2,399.545   |              | \$ 100.638   | \$ 1,235.641  | \$ 868.440    |
| 95  | Software                             | 3600 | \$ 2,086.606   |              | \$ 0.005     | \$ 335.231    | \$ 1,457.994  |

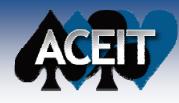

## **Enhanced Report Filtering Options**

|                     | Phased Report Options                                                  |  |  |  |  |  |  |  |  |  |  |  |  |
|---------------------|------------------------------------------------------------------------|--|--|--|--|--|--|--|--|--|--|--|--|
|                     | Description Header Footer Page Layout Format Rows Filter Columns RI\$K |  |  |  |  |  |  |  |  |  |  |  |  |
|                     | No Filter or Summary                                                   |  |  |  |  |  |  |  |  |  |  |  |  |
|                     | Filter by Category     Summary by Category                             |  |  |  |  |  |  |  |  |  |  |  |  |
|                     | Add Level Delete Level 🔹 🔻                                             |  |  |  |  |  |  |  |  |  |  |  |  |
| AND                 | Category Column Value                                                  |  |  |  |  |  |  |  |  |  |  |  |  |
| (across categories) | Service     Image: Joint       Funding Source     Image: Govt          |  |  |  |  |  |  |  |  |  |  |  |  |
|                     | Approp         ▼ 3600           Approp         ▼ 3300                  |  |  |  |  |  |  |  |  |  |  |  |  |
|                     | ✓ (within same category)                                               |  |  |  |  |  |  |  |  |  |  |  |  |
|                     |                                                                        |  |  |  |  |  |  |  |  |  |  |  |  |
|                     |                                                                        |  |  |  |  |  |  |  |  |  |  |  |  |

Filter on an unlimited number of Category criteria

#### **Only rows matching** the criteria are returned

|   | Cost Element                         | Approp | Total         | FY 2003    | FY 2004    | FY 2005      | FY 2006      | FY 2007      | FY 2008   |
|---|--------------------------------------|--------|---------------|------------|------------|--------------|--------------|--------------|-----------|
| 1 | Total                                |        | \$ 16,769.103 | \$ 405.527 | \$ 643.621 | \$ 3,935.028 | \$ 6,076.383 | \$ 5,642.000 | \$ 66.546 |
| 2 | RDT&E                                |        | \$ 16,769.103 | \$ 405.527 | \$ 643.621 | \$ 3,935.028 | \$ 6,076.383 | \$ 5,642.000 | \$ 66.546 |
| 3 | System Development and Demonstration |        | \$ 16,769.103 | \$ 405.527 | \$ 643.621 | \$ 3,935.028 | \$ 6,076.383 | \$ 5,642.000 | \$ 66.546 |
| 4 | SEPM                                 |        | \$ 15.090     | \$ 2.515   | \$ 2.515   | \$ 2.515     | \$ 2.515     | \$ 2.515     | \$ 2.515  |
| 5 | Government SEPM                      | 3600   | \$ 15.090     | \$ 2.515   | \$ 2.515   | \$ 2.515     | \$ 2.515     | \$ 2.515     | \$ 2.515  |
| 6 | Industrial Facilities                |        | \$ 14,839.619 |            | \$ 247.908 | \$ 3,549.149 | \$ 5,701.684 | \$ 5,276.846 | \$ 64.031 |
| 7 | Construct/Convers/Expans             | 3300   | \$ 11,415.091 |            | \$ 190.699 | \$ 2,730.115 | \$ 4,385.911 | \$ 4,059.112 | \$ 49.254 |
| 8 | Equip ACQ/Modern (Govt Owned/le      | 3600   | \$ 3,424.527  |            | \$ 57.210  | \$ 819.034   | \$ 1,315.773 | \$ 1,217.734 | \$ 14.776 |
| 9 | Other Government Costs               | 3600   | \$ 1,914.395  | \$ 403.012 | \$ 393.197 | \$ 383.363   | \$ 372.184   | \$ 362.639   |           |

|  | $\mathbf{N}$ |  |
|--|--------------|--|
|  | T            |  |
|  |              |  |
|  |              |  |

#### **Enhanced Report Summary Options**

And the second second second second second second second second second second second second second second second

| hased Report Options                             |            |                      |                 |              |               |               |                |               |                |                         |
|--------------------------------------------------|------------|----------------------|-----------------|--------------|---------------|---------------|----------------|---------------|----------------|-------------------------|
| Description Header Footer                        | Page Layou | t Format Rows Filter | Columns RI\$    | ĸ            |               |               |                |               |                |                         |
| ◯ No Filter or Summary                           |            |                      |                 |              | C             | umma          | vizo by        |               |                |                         |
| Filter by Category                               |            |                      |                 |              |               |               |                |               |                |                         |
| <ul> <li>Summary by Category</li> </ul>          |            |                      |                 |              | mul           | tiple ca      | ategori        | es            |                |                         |
|                                                  |            | Add Level Delete     | Level 🔒 📢       |              |               |               |                |               |                |                         |
|                                                  | Calaas     |                      |                 |              |               |               |                |               |                |                         |
| Service                                          | Catego     | ry Column            | +               |              |               |               |                |               |                |                         |
| WSR Reg PEG                                      |            |                      |                 |              |               |               |                |               |                |                         |
| PEG Subcategory                                  | 🔳 Filte    | r and Summary demo.  | aceit - BY Phas | ed Summary b | y Service, WS | SR Req (FY20  | IO \$K, Time P | hased Summa   | ry by Category | y, 💶 🗖                  |
|                                                  |            | Cost Element         | Total           | FY 2003      | FY 2004       | FY 2005       | FY 2006        | FY 2007       | FY 2008        | FY 2009                 |
|                                                  | 1          | *Estimating WBS      |                 |              |               |               |                |               |                |                         |
|                                                  | 2          | Joint                | \$ 240,043.877  | \$ 1,969.037 | \$ 3,199.529  | \$ 13,828.245 | \$ 32,877.213  | \$ 45,171.719 | \$ 24,456.183  | \$ 22,755.674           |
|                                                  | 3          | EE                   | \$ 222,988.090  | \$ 1,969.037 | \$ 3,199.529  | \$ 13,828.245 | \$ 32,877.213  | \$ 45,171.719 | \$ 21,144.861  | \$ 22,099.350           |
| <                                                | 4          | RDTE                 | \$ 93,092.509   | \$ 1,969.037 | \$ 3,199.529  | \$ 13,828.245 | \$ 32,877.213  | \$ 29,452.687 | \$ 5,275.724   | \$ 6,490.074            |
|                                                  | 5          | Procurement          | \$ 129,895.581  |              |               |               |                | \$ 15,719.032 | \$ 15,869.136  | \$ 15,609.276           |
| O Include rows explicitly                        | 6          | SS                   | \$ 9,424.764    |              |               |               |                |               | \$ 536.828     | \$ 517.522              |
| la alcula annat anna la                          | 7          | Depot                | \$ 7,687.767    |              |               |               |                |               | \$ 328.362     | \$ 329.903              |
| Include parent rows la<br>child rows with same l | 8          | PPSS                 | \$ 1,736.997    |              |               |               |                |               | \$ 208.466     | \$ 187.619              |
| Include parent rows la                           | 9          | TT                   | \$ 7,631.022    |              |               |               |                |               | \$ 2,774.495   | \$ 138.802              |
| Child rows                                       | 10         | TrainingOM           | \$ 2,359.637    |              |               |               |                |               | \$ 138.802     | \$ 138.802 <sub>0</sub> |
|                                                  | 11         | CLS                  | \$ 5,271.385    |              |               |               |                |               | \$ 2,635.693   |                         |
|                                                  | 12         | AF                   | \$ 310,575.037  |              |               |               |                | \$ 4,015.341  | \$ 9,498.349   | \$ 6,074.349            |
|                                                  | 13         | EE                   | \$ 212,711.755  |              |               |               |                | \$ 4,015.341  | \$ 7,438.520   | \$ 4,102.328            |

\$ 212,711.755

\$ 97,863.283

\$ 97,863.283

\$ 213,723.992

\$ 110,698.336

\$ 110.698.336

14

15

16

17

18

\_19

Procurement

Procurement

Depot

SS

ARMY

EE

\$ 7,438.520

\$ 2,059.829

\$ 2,059.829

\$ 4,015.341

\$ 4,102.328

\$ 1,972.021

\$ 1,972.021

\$ 3,867.359

\$ 3,867.359

\$ 3,867.359

|                               | ort Optic                                                   | ND5                                                                                       |                                                                                                    |                                                                |                                                |                                                  |                                                  |                                                                                              | ptic                                                                                                    |                                                                                                    |
|-------------------------------|-------------------------------------------------------------|-------------------------------------------------------------------------------------------|----------------------------------------------------------------------------------------------------|----------------------------------------------------------------|------------------------------------------------|--------------------------------------------------|--------------------------------------------------|----------------------------------------------------------------------------------------------|----------------------------------------------------------------------------------------------------|----------------------------------------------------------------------------------------------------|
|                               | Header                                                      |                                                                                           | Rows Filter C                                                                                                    | Columns RI\$K                                                  |                                                | Si                                               | mply re                                          | order t                                                                                      | he                                                                                                    |                                                                                                    |
|                               | r or Summar                                                 |                                                                                           |                                                                                                    |                                                                |                                                |                                                  | ategory                                          |                                                                                              |                                                                                                    |                                                                                                    |
| <ul> <li>Filter by</li> </ul> |                                                             | ,                                                                                         |                                                                                                    |                                                                |                                                |                                                  |                                                  |                                                                                              |                                                                                                    |                                                                                                    |
| _                             | y by Catego                                                 | bry                                                                                       |                                                                                                    |                                                                |                                                |                                                  | lections                                         |                                                                                              |                                                                                                    |                                                                                                    |
|                               |                                                             |                                                                                           | Level Delete Leve                                                                                                    |                                                                |                                                | di                                               | fferent                                          | summa                                                                                        | ry                                                                                                    |                                                                                                    |
|                               |                                                             |                                                                                           |                                                                                                    |                                                                |                                                |                                                  | inform                                           | nation                                                                                       |                                                                                                    |                                                                                                    |
| WSR Req                       | PEG                                                         | Category Column                                                                           |                                                                                                    | <b>^</b>                                                       |                                                |                                                  |                                                  |                                                                                              |                                                                                                    |                                                                                                    |
| PEG Subc                      |                                                             |                                                                                           |                                                                                                    | <b>•</b>                                                       |                                                |                                                  |                                                  |                                                                                              |                                                                                                    |                                                                                                    |
| Service                       |                                                             |                                                                                           |                                                                                                    |                                                                |                                                |                                                  |                                                  |                                                                                              |                                                                                                    |                                                                                                    |
|                               | E CHA                                                       |                                                                                           |                                                                                                    |                                                                |                                                |                                                  |                                                  |                                                                                              |                                                                                                    |                                                                                                    |
|                               |                                                             | er and Summarv demo.                                                                      | aceit - BY Phase                                                                                                    | ed Summary b                                                   | ov WSR Rea. S                                  | ervice (FY20)                                    | 10 SK. <u>Time P</u>                             | hased Summa                                                                                  | ry by Categor                                                                                                    | v. Case:                                                                                                    |
|                               |                                                             | er and Summary demo.                                                                      |                                                                                                    |                                                                |                                                |                                                  |                                                  |                                                                                              |                                                                                                    |                                                                                                    |
|                               |                                                             | Cost Element                                                                              | aceit - BY Phase<br>Total                                                                                                    | ed Summary b<br>FY 2003                                        | oy WSR Req, S<br>FY 2004                       | ervice (FY20<br>FY 2005                          | 10 \$K, Time P<br>FY 2006                        | hased Summa<br>FY 2007                                                                       | ry by Categor<br>FY 2008                                                                                                    | y, Case:<br>FY 200                                                                                                    |
| 1                             | 1                                                           | Cost Element<br>*Estimating WBS                                                           | Total                                                                                                    | FY 2003                                                        | FY 2004                                        | FY 2005                                          | FY 2006                                          | FY 2007                                                                                      | FY 2008                                                                                                    | FY 200                                                                                                    |
| <                             | 1<br>2                                                      | Cost Element<br>*Estimating WBS<br>EE                                                     | <b>Total</b><br>\$ 546,398.181                                                                                                    | <b>FY 2003</b><br>\$ 1,969.037                                 | <b>FY 2004</b><br>\$ 3,199.529                 | <b>FY 2005</b><br>\$ 13,828.245                  | <b>FY 2006</b><br>\$ 32,877.213                  | <b>FY 2007</b><br>\$ 49,187.060                                                              | <b>FY 2008</b><br>\$ 28,583.381                                                                                                    | FY 200<br>\$ 30,069.0                                                                                                    |
|                               | 1<br>2<br>3                                                 | Cost Element *Estimating WBS EE RDTE                                                      | Total<br>\$ 546,398.181<br>\$ 93,092.509                                                                                                    | <b>FY 2003</b><br>\$ 1,969.037<br>\$ 1,969.037                 | <b>FY 2004</b><br>\$ 3,199.529<br>\$ 3,199.529 | <b>FY 2005</b><br>\$ 13,828.245<br>\$ 13,828.245 | <b>FY 2006</b><br>\$ 32,877.213<br>\$ 32,877.213 | <b>FY 2007</b><br>\$ 49,187.060<br>\$ 29,452.687                                             | <b>FY 2008</b><br>\$ 28,583.381<br>\$ 5,275.724                                                                                            | FY 200<br>\$ 30,069.1<br>\$ 6,490.1                                                                                                    |
| () In                         | 1<br>2<br>3<br>4                                            | Cost Element<br>*Estimating WBS<br>EE<br>RDTE<br>Joint                                    | Total<br>\$ 546,398.181<br>\$ 93,092.509<br>\$ 93,092.509                                                                                                    | <b>FY 2003</b><br>\$ 1,969.037<br>\$ 1,969.037                 | <b>FY 2004</b><br>\$ 3,199.529                 | <b>FY 2005</b><br>\$ 13,828.245<br>\$ 13,828.245 | <b>FY 2006</b><br>\$ 32,877.213                  | <b>FY 2007</b><br>\$ 49,187.060<br>\$ 29,452.687<br>\$ 29,452.687                            | <b>FY 2008</b><br>\$ 28,583.381<br>\$ 5,275.724<br>\$ 5,275.724                                                                            | <b>FY 200</b><br>\$ 30,069.1<br>\$ 6,490.1<br>\$ 6,490.1                                                                                |
|                               | 1<br>2<br>3                                                 | Cost Element *Estimating WBS EE RDTE                                                      | Total<br>\$ 546,398.181<br>\$ 93,092.509                                                                                                    | <b>FY 2003</b><br>\$ 1,969.037<br>\$ 1,969.037                 | <b>FY 2004</b><br>\$ 3,199.529<br>\$ 3,199.529 | <b>FY 2005</b><br>\$ 13,828.245<br>\$ 13,828.245 | <b>FY 2006</b><br>\$ 32,877.213<br>\$ 32,877.213 | <b>FY 2007</b><br>\$ 49,187.060<br>\$ 29,452.687                                             | <b>FY 2008</b><br>\$ 28,583.381<br>\$ 5,275.724<br>\$ 5,275.724                                                                            | <b>FY 200</b><br>\$ 30,069.1<br>\$ 6,490.1<br>\$ 6,490.1                                                                                |
| ⊖ In<br>⊛ In<br>ch            | 1<br>2<br>3<br>4<br>5                                       | Cost Element<br>*Estimating WBS<br>EE<br>RDTE<br>Joint                                    | Total<br>\$ 546,398.181<br>\$ 93,092.509<br>\$ 93,092.509                                                                                                    | <b>FY 2003</b><br>\$ 1,969.037<br>\$ 1,969.037                 | <b>FY 2004</b><br>\$ 3,199.529<br>\$ 3,199.529 | <b>FY 2005</b><br>\$ 13,828.245<br>\$ 13,828.245 | <b>FY 2006</b><br>\$ 32,877.213<br>\$ 32,877.213 | <b>FY 2007</b><br>\$ 49,187.060<br>\$ 29,452.687<br>\$ 29,452.687                            | <b>FY 2008</b><br>\$ 28,583.381<br>\$ 5,275.724<br>\$ 5,275.724<br>\$ 23,307.656                                                           | <b>FY 200</b><br>\$ 30,069.1<br>\$ 6,490.1<br>\$ 6,490.1<br>\$ 23,578.1                                                                 |
| ⊖ In<br>⊛ In                  | 1<br>2<br>3<br>4<br>5                                       | Cost Element *Estimating WBS EE RDTE Joint Procurement                                    | Total<br>\$ 546,398.181<br>\$ 93,092.509<br>\$ 93,092.509<br>\$ 453,305.671                                                                                                    | <b>FY 2003</b><br>\$ 1,969.037<br>\$ 1,969.037                 | <b>FY 2004</b><br>\$ 3,199.529<br>\$ 3,199.529 | <b>FY 2005</b><br>\$ 13,828.245<br>\$ 13,828.245 | <b>FY 2006</b><br>\$ 32,877.213<br>\$ 32,877.213 | <b>FY 2007</b><br>\$ 49,187.060<br>\$ 29,452.687<br>\$ 29,452.687<br>\$ 19,734.373           | <b>FY 2008</b><br>\$ 28,583.381<br>\$ 5,275.724<br>\$ 5,275.724<br>\$ 23,307.656                                                           | <b>FY 200</b><br>\$ 30,069.1<br>\$ 6,490.1<br>\$ 6,490.1<br>\$ 23,578.1                                                                 |
| ⊖ In<br>⊛ In<br>ch            | 1<br>2<br>3<br>4<br>5<br>6                                  | Cost Element *Estimating WBS EE RDTE Joint Procurement Joint                              | Total<br>\$ 546,398.181<br>\$ 93,092.509<br>\$ 93,092.509<br>\$ 453,305.671<br>\$ 129,895.581                                                                                                    | <b>FY 2003</b><br>\$ 1,969.037<br>\$ 1,969.037                 | <b>FY 2004</b><br>\$ 3,199.529<br>\$ 3,199.529 | <b>FY 2005</b><br>\$ 13,828.245<br>\$ 13,828.245 | <b>FY 2006</b><br>\$ 32,877.213<br>\$ 32,877.213 | FY 2007<br>\$ 49,187.060<br>\$ 29,452.687<br>\$ 29,452.687<br>\$ 19,734.373<br>\$ 15,719.032 | <b>FY 2008</b><br>\$ 28,583.381<br>\$ 5,275.724<br>\$ 5,275.724<br>\$ 23,307.656<br>\$ 15,869.136                                          | <b>FY 200</b><br>\$ 30,069.0<br>\$ 6,490.0<br>\$ 6,490.0<br>\$ 23,578.0<br>\$ 15,609.0                                                  |
| ⊖ In<br>⊛ In<br>ch            | 1<br>2<br>3<br>4<br>5<br>6<br>7                             | Cost Element *Estimating WBS EE RDTE Joint Procurement Joint AF                           | Total<br>\$ 546,398.181<br>\$ 93,092.509<br>\$ 93,092.509<br>\$ 453,305.671<br>\$ 129,895.581<br>\$ 212,711.755                                                                                        | <b>FY 2003</b><br>\$ 1,969.037<br>\$ 1,969.037                 | <b>FY 2004</b><br>\$ 3,199.529<br>\$ 3,199.529 | <b>FY 2005</b><br>\$ 13,828.245<br>\$ 13,828.245 | <b>FY 2006</b><br>\$ 32,877.213<br>\$ 32,877.213 | FY 2007<br>\$ 49,187.060<br>\$ 29,452.687<br>\$ 29,452.687<br>\$ 19,734.373<br>\$ 15,719.032 | <b>FY 2008</b><br>\$ 28,583.381<br>\$ 5,275.724<br>\$ 5,275.724<br>\$ 23,307.656<br>\$ 15,869.136                                          | FY 200<br>\$ 30,069.1<br>\$ 6,490.1<br>\$ 6,490.1<br>\$ 23,578.2<br>\$ 15,609.1<br>\$ 4,102.1                                           |
| ⊖ In<br>⊛ In                  | 1<br>2<br>3<br>4<br>5<br>6<br>7<br>8                        | Cost Element *Estimating WBS EE RDTE Joint Procurement Joint AF ARMY SS                   | Total<br>\$ 546,398.181<br>\$ 93,092.509<br>\$ 93,092.509<br>\$ 453,305.671<br>\$ 129,895.581<br>\$ 212,711.755<br>\$ 110,698.336<br>\$ 210,313.703                                                    | <b>FY 2003</b><br>\$ 1,969.037<br>\$ 1,969.037<br>\$ 1,969.037 | <b>FY 2004</b><br>\$ 3,199.529<br>\$ 3,199.529 | <b>FY 2005</b><br>\$ 13,828.245<br>\$ 13,828.245 | <b>FY 2006</b><br>\$ 32,877.213<br>\$ 32,877.213 | FY 2007<br>\$ 49,187.060<br>\$ 29,452.687<br>\$ 29,452.687<br>\$ 19,734.373<br>\$ 15,719.032 | FY 2008<br>\$ 28,583.381<br>\$ 5,275.724<br>\$ 23,307.656<br>\$ 15,869.136<br>\$ 7,438.520                                                 | FY 200<br>\$ 30,069.0<br>\$ 6,490.0<br>\$ 23,578.0<br>\$ 15,609.0<br>\$ 4,102.0<br>\$ 3,867.0<br>\$ 2,489.0                             |
| ⊖ In<br>⊛ In                  | 1<br>2<br>3<br>4<br>5<br>6<br>7<br>8<br>9                   | Cost Element *Estimating WBS EE RDTE Joint Procurement Joint AF ARMY                      | Total<br>\$ 546,398.181<br>\$ 93,092.509<br>\$ 93,092.509<br>\$ 453,305.671<br>\$ 129,895.581<br>\$ 212,711.755<br>\$ 110,698.336<br>\$ 210,313.703<br>\$ 208,576.706                                  | <b>FY 2003</b><br>\$ 1,969.037<br>\$ 1,969.037<br>\$ 1,969.037 | <b>FY 2004</b><br>\$ 3,199.529<br>\$ 3,199.529 | <b>FY 2005</b><br>\$ 13,828.245<br>\$ 13,828.245 | <b>FY 2006</b><br>\$ 32,877.213<br>\$ 32,877.213 | FY 2007<br>\$ 49,187.060<br>\$ 29,452.687<br>\$ 29,452.687<br>\$ 19,734.373<br>\$ 15,719.032 | FY 2008<br>\$ 28,583.381<br>\$ 5,275.724<br>\$ 23,307.656<br>\$ 15,869.136<br>\$ 7,438.520<br>\$ 2,596.656                                 | FY 200<br>\$ 30,069.0<br>\$ 6,490.0<br>\$ 23,578.0<br>\$ 15,609.0<br>\$ 4,102.0<br>\$ 3,867.0<br>\$ 2,489.0                             |
| ⊚ <mark>In</mark>             | 1<br>2<br>3<br>4<br>5<br>6<br>7<br>8<br>9<br>10<br>11       | Cost Element *Estimating WBS EE RDTE Joint Procurement Joint AF ARMY SS Depot             | Total<br>\$ 546,398.181<br>\$ 93,092.509<br>\$ 93,092.509<br>\$ 453,305.671<br>\$ 129,895.581<br>\$ 212,711.755<br>\$ 110,698.336<br>\$ 210,313.703<br>\$ 208,576.706<br>\$ 7,687.767                  | <b>FY 2003</b><br>\$ 1,969.037<br>\$ 1,969.037<br>\$ 1,969.037 | <b>FY 2004</b><br>\$ 3,199.529<br>\$ 3,199.529 | <b>FY 2005</b><br>\$ 13,828.245<br>\$ 13,828.245 | <b>FY 2006</b><br>\$ 32,877.213<br>\$ 32,877.213 | FY 2007<br>\$ 49,187.060<br>\$ 29,452.687<br>\$ 29,452.687<br>\$ 19,734.373<br>\$ 15,719.032 | FY 2008<br>\$ 28,583.381<br>\$ 5,275.724<br>\$ 5,275.724<br>\$ 23,307.656<br>\$ 15,869.136<br>\$ 7,438.520<br>\$ 2,596.656<br>\$ 2,388.190 | FY 200<br>\$ 30,069.<br>\$ 6,490.<br>\$ 23,578.<br>\$ 15,609.<br>\$ 4,102.<br>\$ 3,867.<br>\$ 2,489.<br>\$ 2,301.<br>\$ 3,29.           |
| ⊖ In<br>⊛ In                  | 1<br>2<br>3<br>4<br>5<br>6<br>7<br>8<br>9<br>10<br>11<br>12 | Cost Element *Estimating WBS EE RDTE Joint Procurement Joint AF ARMY SS Depot Joint AF AF | Total<br>\$ 546,398.181<br>\$ 93,092.509<br>\$ 93,092.509<br>\$ 453,305.671<br>\$ 129,895.581<br>\$ 212,711.755<br>\$ 110,698.336<br>\$ 210,313.703<br>\$ 208,576.706<br>\$ 7,687.767<br>\$ 97,863.283 | <b>FY 2003</b><br>\$ 1,969.037<br>\$ 1,969.037<br>\$ 1,969.037 | <b>FY 2004</b><br>\$ 3,199.529<br>\$ 3,199.529 | <b>FY 2005</b><br>\$ 13,828.245<br>\$ 13,828.245 | <b>FY 2006</b><br>\$ 32,877.213<br>\$ 32,877.213 | FY 2007<br>\$ 49,187.060<br>\$ 29,452.687<br>\$ 29,452.687<br>\$ 19,734.373<br>\$ 15,719.032 | FY 2008<br>\$ 28,583.381<br>\$ 5,275.724<br>\$ 23,307.656<br>\$ 15,869.136<br>\$ 7,438.520<br>\$ 2,596.656<br>\$ 2,388.190<br>\$ 328.362   | FY 200<br>\$ 30,069.1<br>\$ 6,490.1<br>\$ 6,490.1<br>\$ 23,578.9<br>\$ 15,609.2<br>\$ 4,102.2<br>\$ 3,867.2<br>\$ 2,489.2<br>\$ 2,301.9 |
| ⊖ In<br>⊛ In                  | 1<br>2<br>3<br>4<br>5<br>6<br>7<br>8<br>9<br>10<br>11       | Cost Element *Estimating WBS EE RDTE Joint Procurement Joint AF ARMY SS Depot Joint Joint | Total<br>\$ 546,398.181<br>\$ 93,092.509<br>\$ 93,092.509<br>\$ 453,305.671<br>\$ 129,895.581<br>\$ 212,711.755<br>\$ 110,698.336<br>\$ 210,313.703<br>\$ 208,576.706<br>\$ 7,687.767                  | <b>FY 2003</b><br>\$ 1,969.037<br>\$ 1,969.037<br>\$ 1,969.037 | <b>FY 2004</b><br>\$ 3,199.529<br>\$ 3,199.529 | <b>FY 2005</b><br>\$ 13,828.245<br>\$ 13,828.245 | <b>FY 2006</b><br>\$ 32,877.213<br>\$ 32,877.213 | FY 2007<br>\$ 49,187.060<br>\$ 29,452.687<br>\$ 29,452.687<br>\$ 19,734.373<br>\$ 15,719.032 | FY 2008<br>\$ 28,583.381<br>\$ 5,275.724<br>\$ 23,307.656<br>\$ 15,869.136<br>\$ 7,438.520<br>\$ 2,596.656<br>\$ 2,388.190<br>\$ 328.362   | FY 200<br>\$ 30,069.<br>\$ 6,490.<br>\$ 23,578.<br>\$ 15,609.<br>\$ 4,102.<br>\$ 3,867.<br>\$ 2,489.<br>\$ 2,301.<br>\$ 3,29.           |

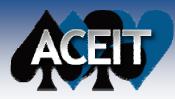

## **Charts in ACE!**

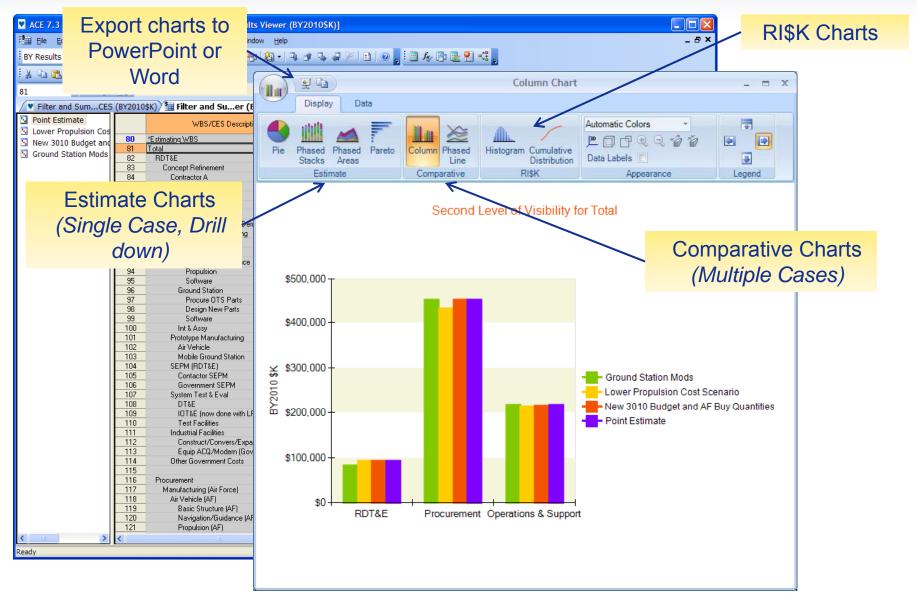

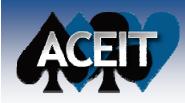

# **Charts in ACE**

#### Options on the Data ribbon to interactively change the chart

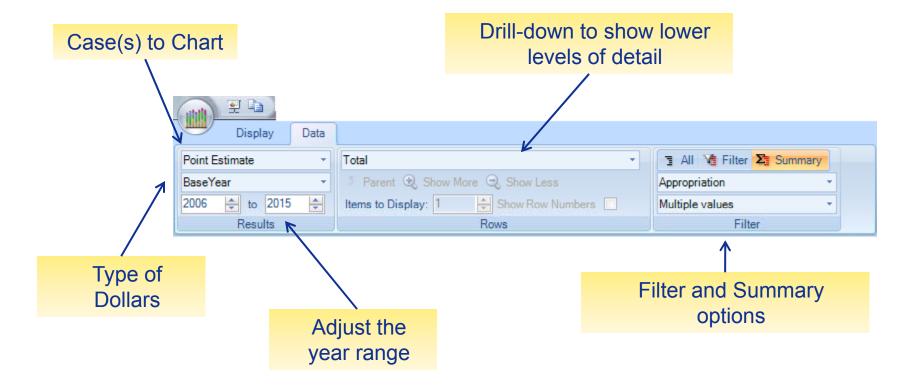

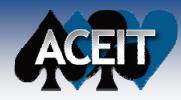

### **ACE Charts**

#### Sample Column Drill-down chart Comparing Cases

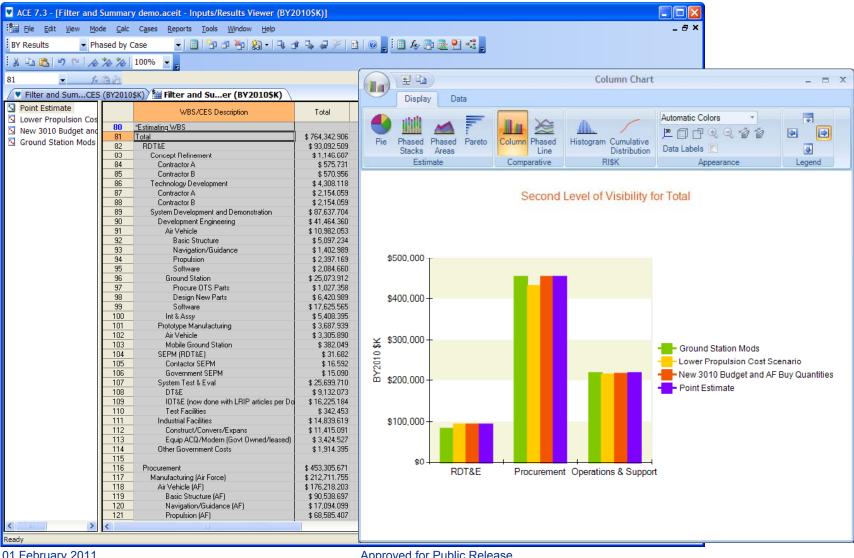

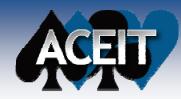

### **ACE Charts**

#### Sample Pareto Chart

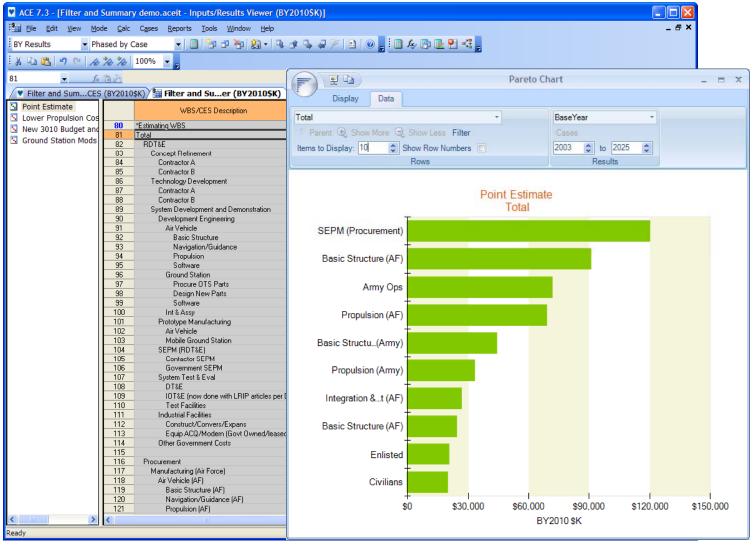

01 February 2011

Approved for Public Release

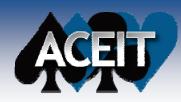

### **ACE Charts**

#### Sample Summary by Appropriation Column Chart

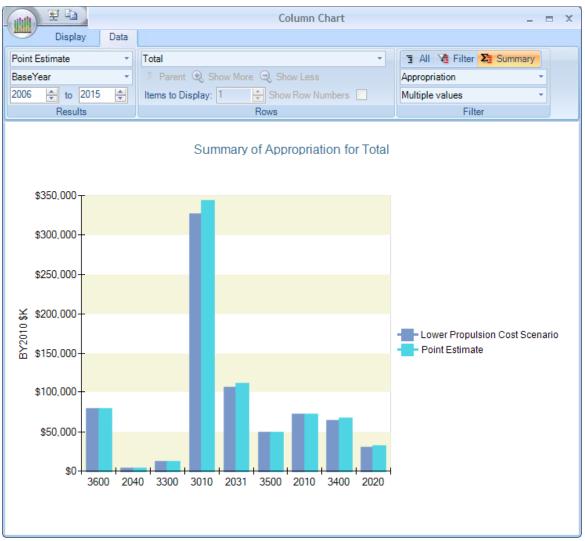

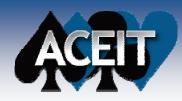

## **ACEIT 7.3 New Features**

- Configuration Information. Overhauled the configuration functions to internalize them in the session. They can now be viewed from the redesigned Manage Cases dialog, and selectively included in the Inputs/Results Viewer (IRV) and on reports.
- Enhanced Summary Sections. Improved performance, easily display summary BY/TY/SY results

#### Input All Form Improvements

- Synchronize the workscreen in the background when the Input All Form is active
- On the FY Inputs tab, support pasting into multiple highlighted cells

#### Workscreen Usability features

- Ctrl arrow keys now match Excel behavior
- Newly added columns automatically added to All Columns workscreen
- View results for a selected year range and use the Traceback Navigator in the IRV
- Find All option on the Find dialog
- ACE Report Options
  - Support specification of non-continuous groups of rows (e.g., 1-5, 20-25)
  - Added an option to show/hide comment and blank rows

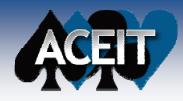

#### **ACEIT 7.3 New Features**

- New "summing" capability for DECs where parent row result is Min or Max of children
- Enhanced "Probability % of Occurrence" for modeling discrete risk. Allows for uncertainty on the probability and the cost consequence.
- CO\$TAT Stepwise Regression. Added a new option for linear and loglinear analyses, which allows the analyst to review the regression results of several candidate independent variables.
- CO\$TAT RI\$K Distribution Finder. Added a new option to CO\$TAT which finds the best uncertainty distribution fit for a dataset.
- Show row numbers option added to POST reports
- Add a Year Range option to select POST Charts
- Enhance the POST File Management Capability
- ACDB Short-term 2007 DID 1921-1 critical issues. Address ACDB DDK and Report Writer short-term 2007 DID 1921-1 critical issues.

On schedule for ACEIT 7.3 release in April 2011

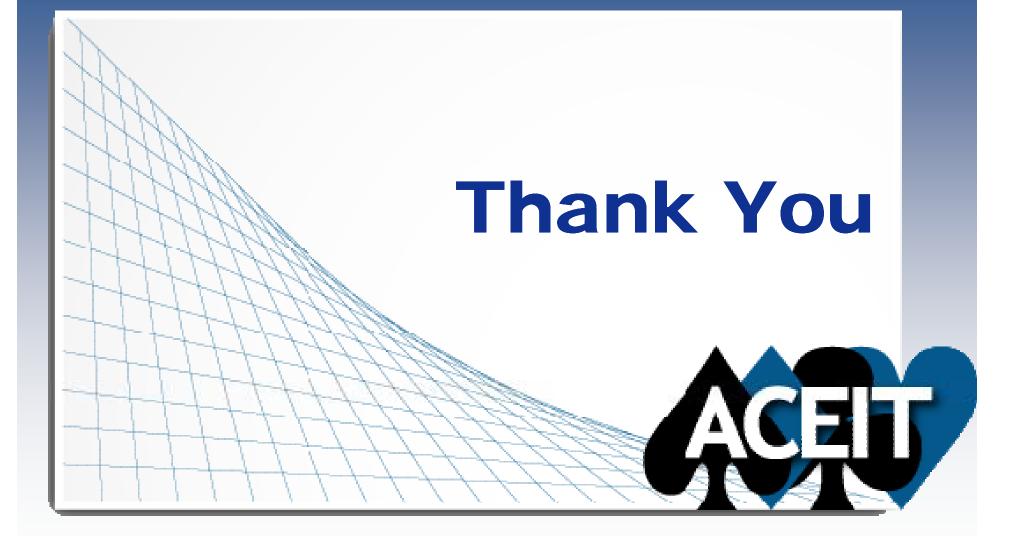